# Dealing with Large Datasets

or, "So I have 40TB of data.."

Jonathan Dursi, SciNet/CITA, University of Toronto

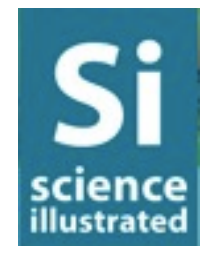

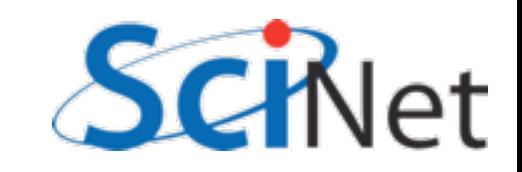

## Data is getting bigger

- Increase in computing power makes simulations larger/more frequent
- Increase in sensor technology makes experiments/ observations larger
- Data sizes that used to be measured in MB/GB now measured in TB/PB.
- Easier to make big data than to do something useful with it!

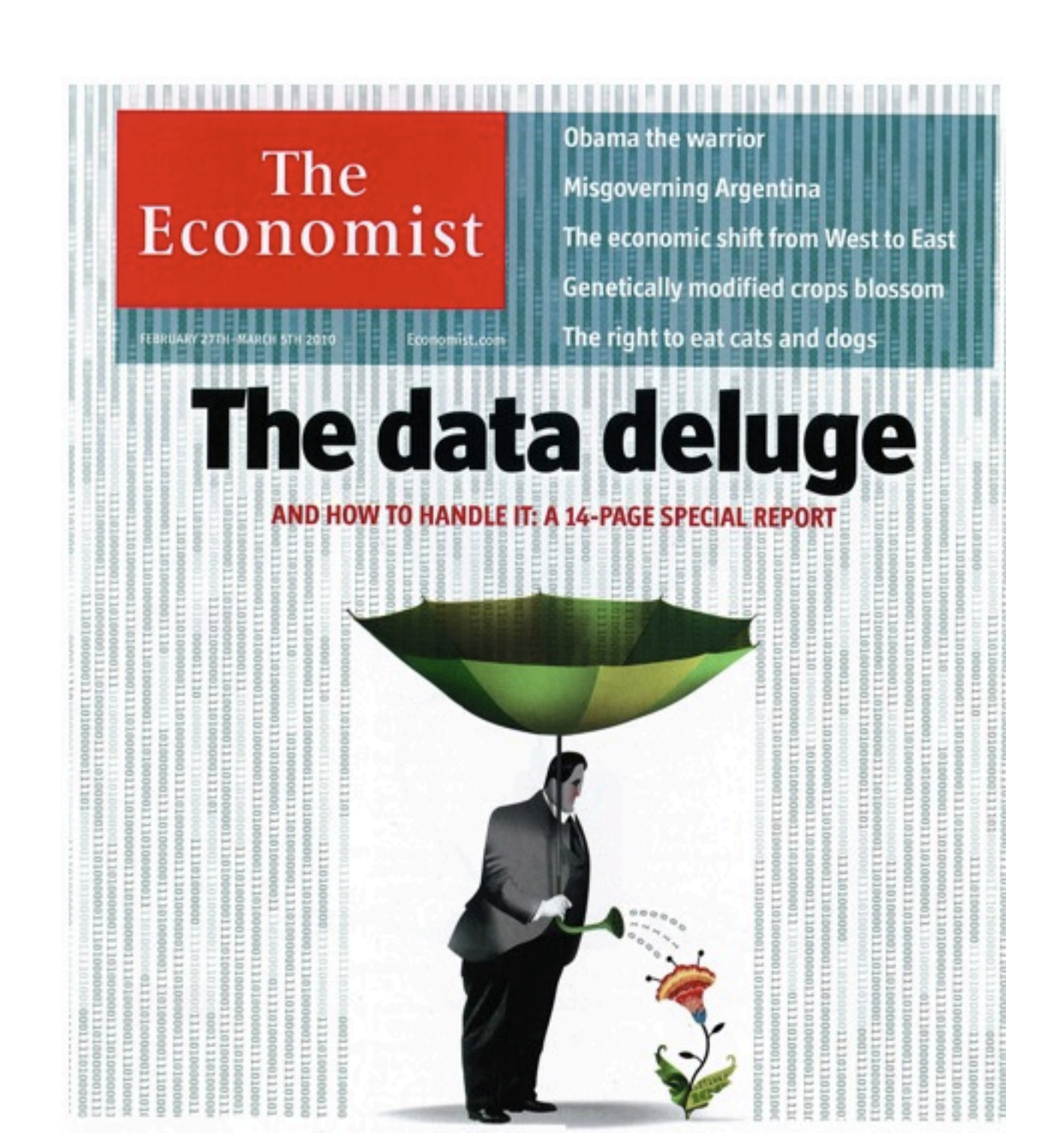

### Economist, 27 Feb 2010

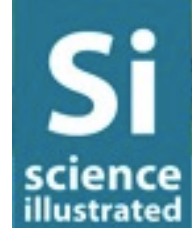

### What is "big data"?

- Absolute numbers don't matter
	- •(and change rapidly anyway)
- Big is defined by its effects on us the scientists
	- What techniques must we use to analyze it?
- Two big milestones that define big..

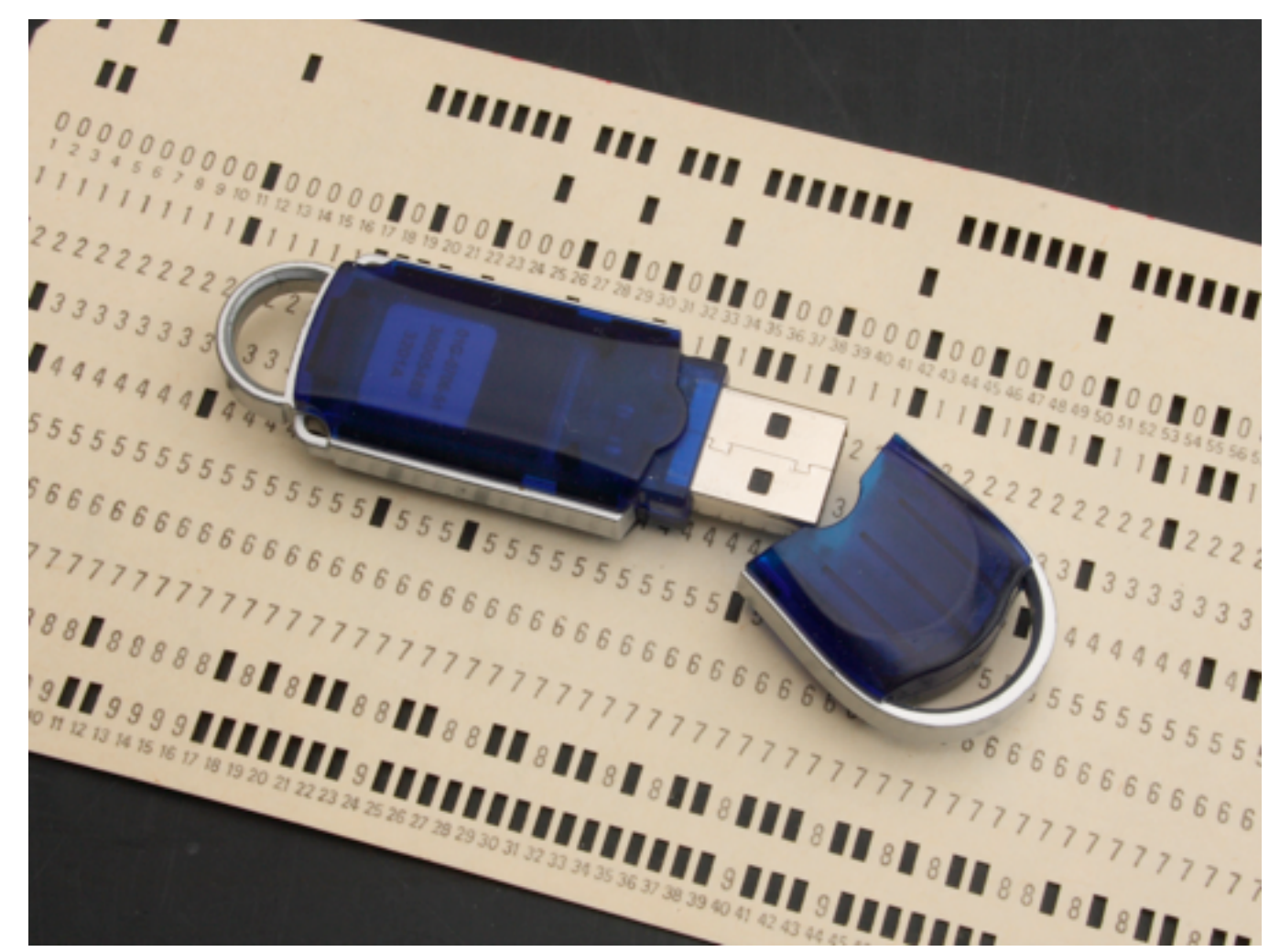

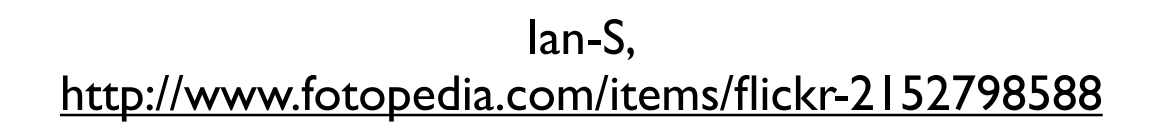

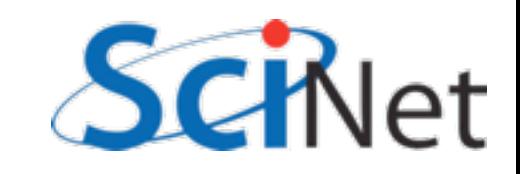

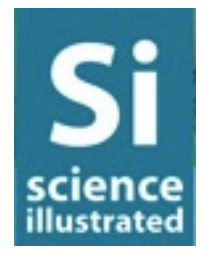

# Big #1: Too Big to fit in Memory

- •If fits in memory,
	- easy global view of whole problem
	- •simple workflow

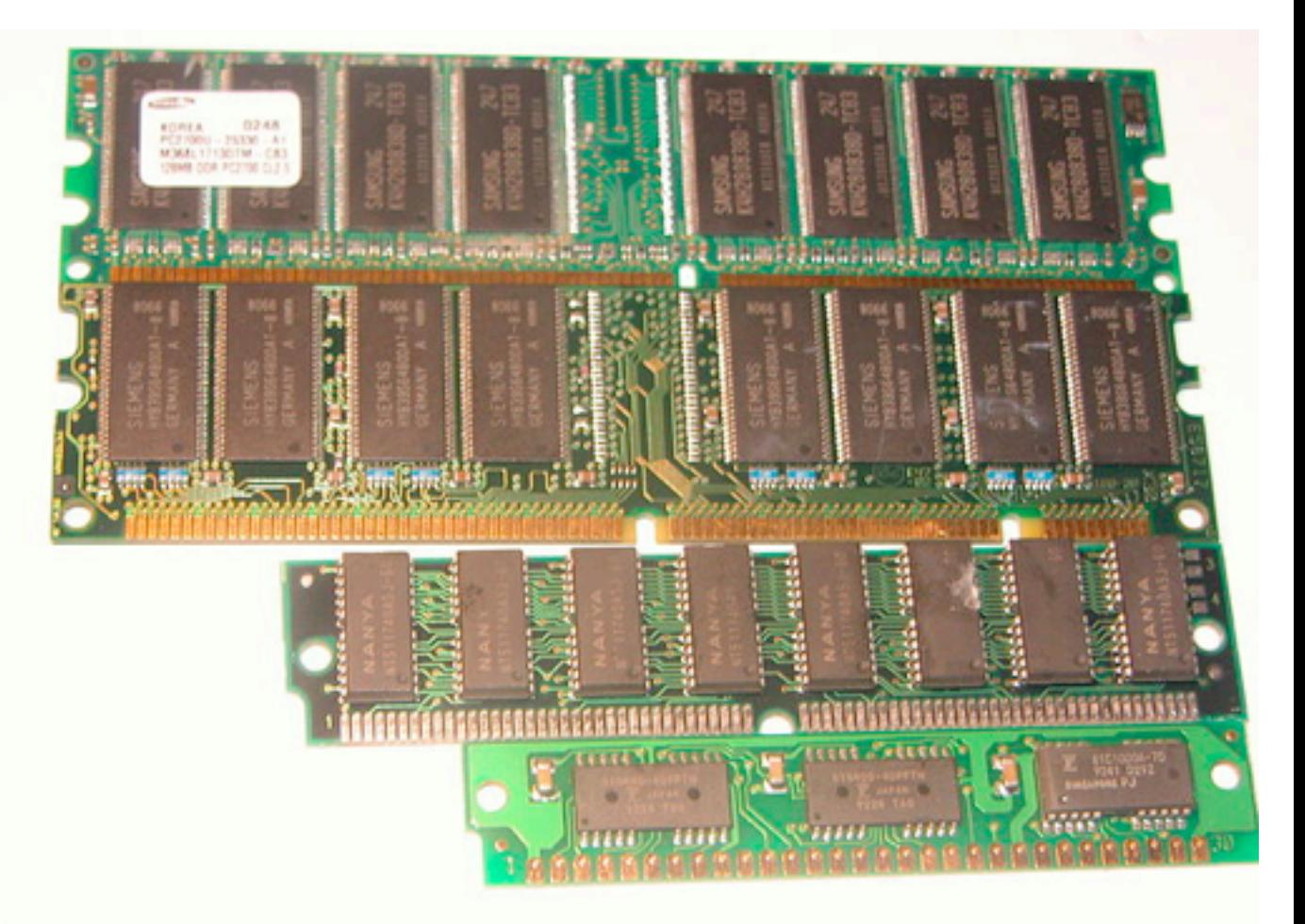

<http://commons.wikimedia.org/wiki/File:Kinds-of-RAM.JPG>

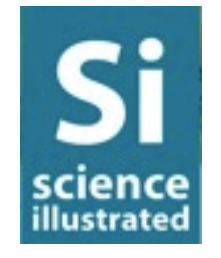

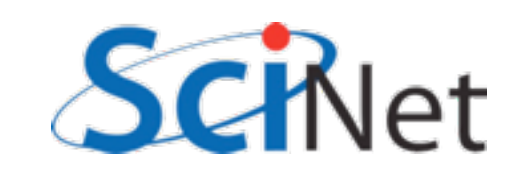

## Big #1: Too Big to fit in Memory

- Otherwise, must use more complicated techniques
	- Out of core
	- Multi-resolution
	- Parallel computation

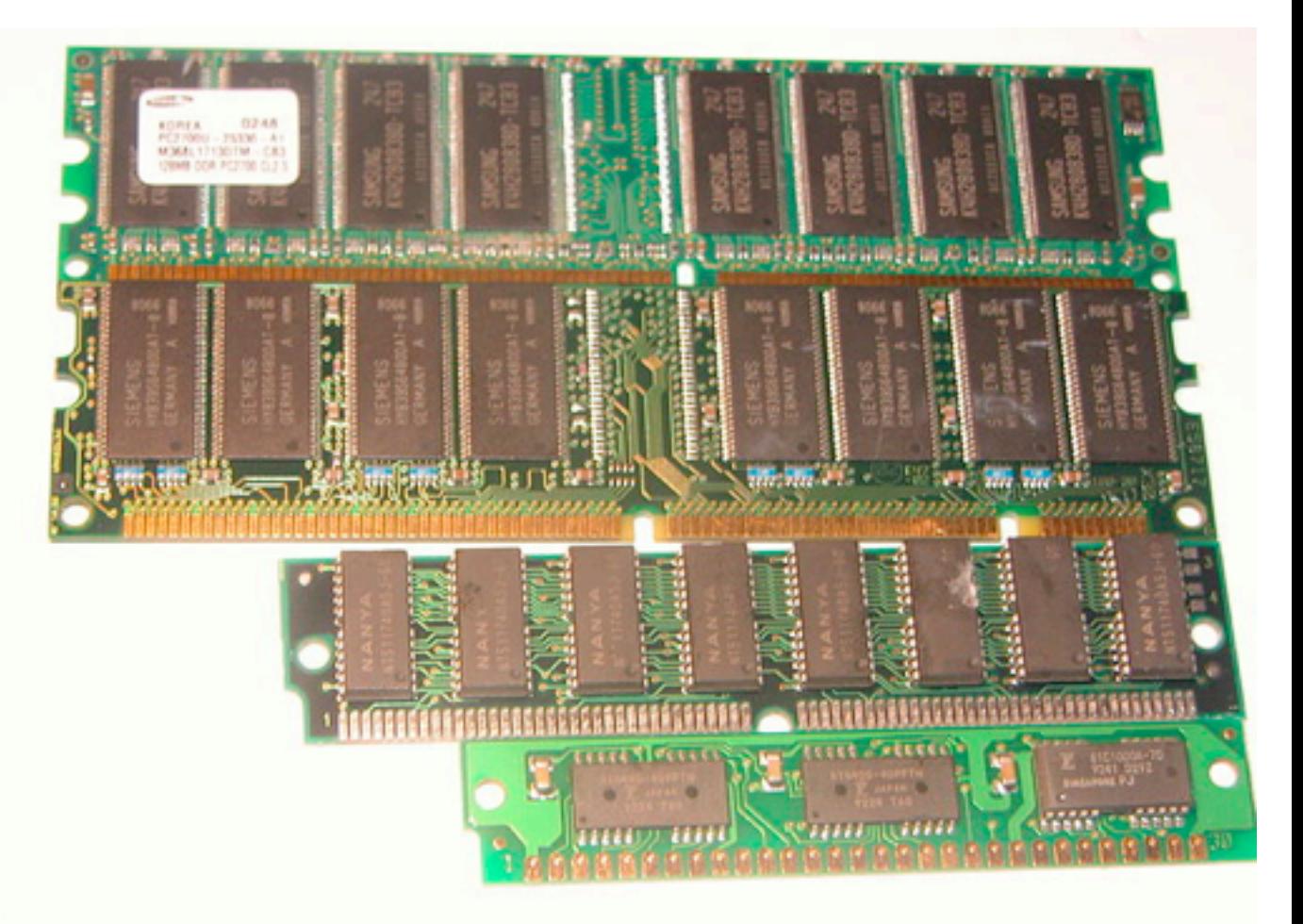

<http://commons.wikimedia.org/wiki/File:Kinds-of-RAM.JPG>

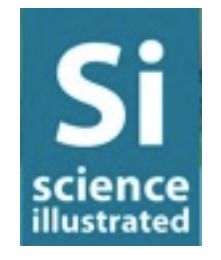

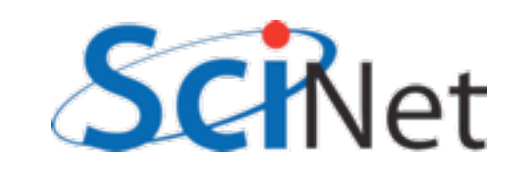

# Big #1: Too Big to fit in Memory

- Today:
	- ~2-16GB for workstation
	- ~128GB-256GB on specialized (shared) machine.

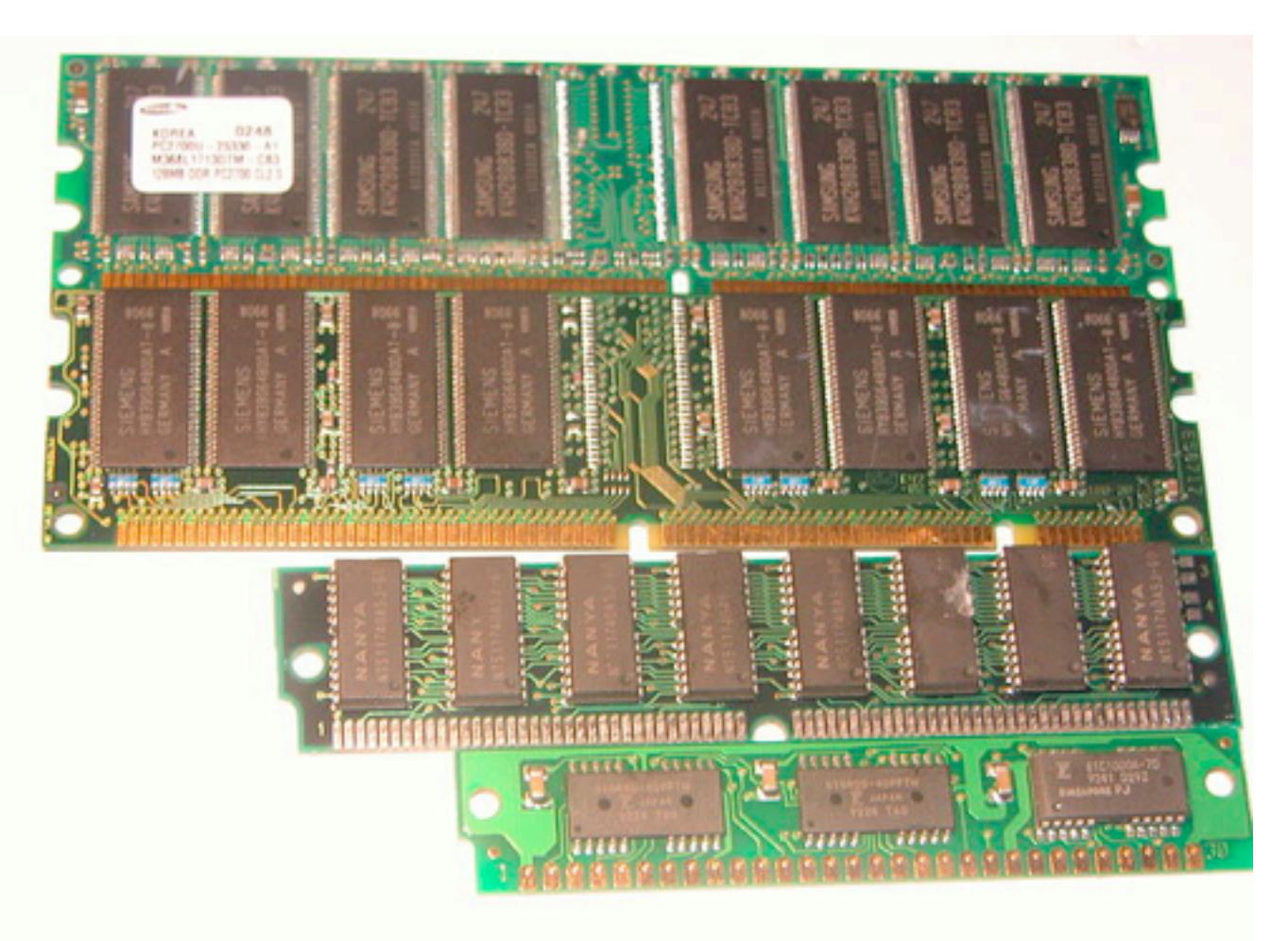

<http://commons.wikimedia.org/wiki/File:Kinds-of-RAM.JPG>

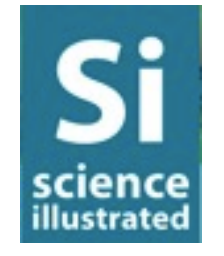

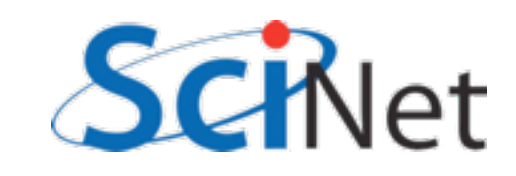

### Big #2: Too Big to fit on one disk

- Once data size becomes comparable to typical storage medium, I/O becomes significant limitation
- Hardware has to be considered (RAID, parallel file systems)
- •Almost certainly need parallel computing.

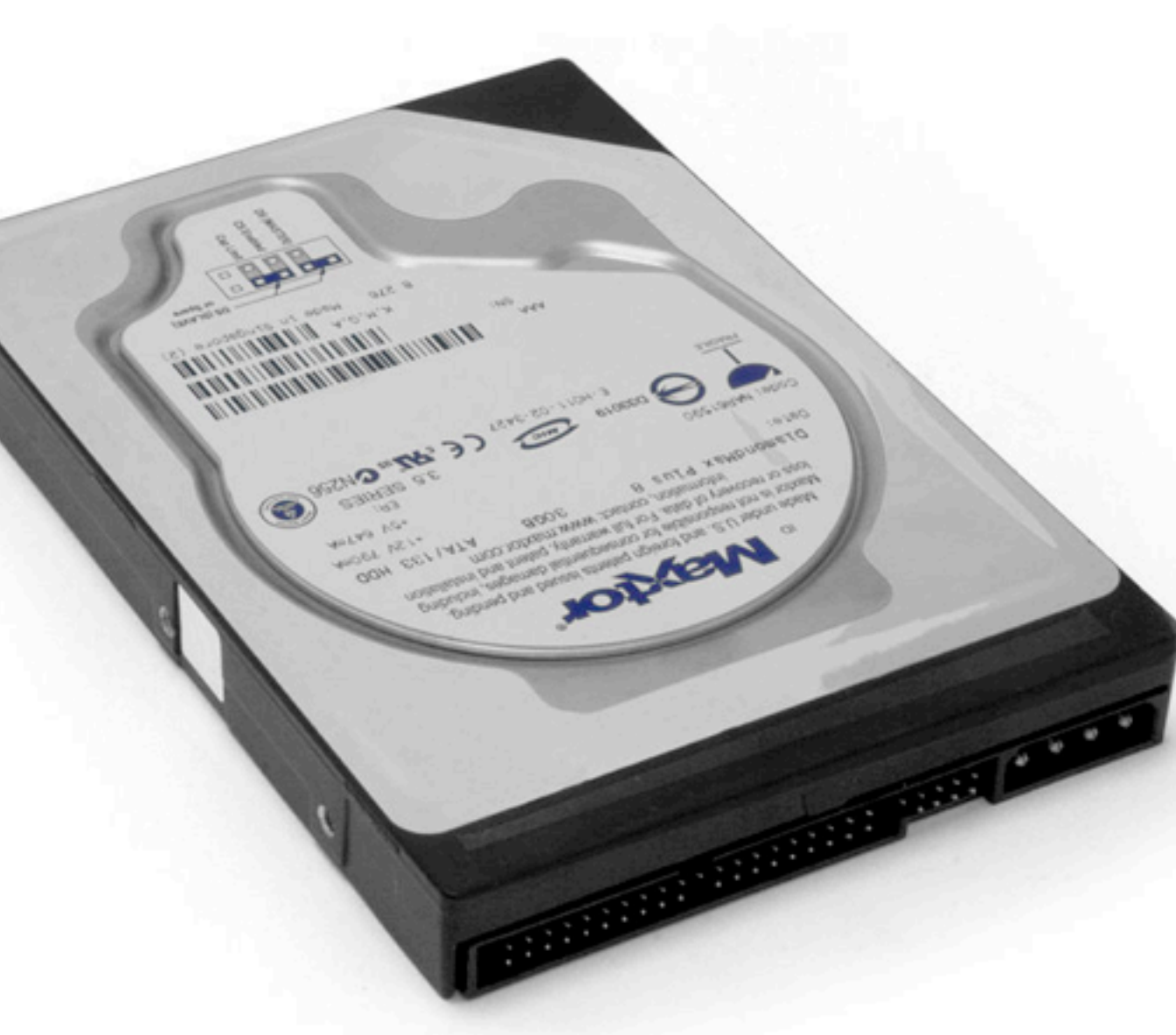

[http://commons.wikimedia.org/wiki/File:Hard-drive.jpg](http://commons.wikimedia.org/wiki/File:Kinds-of-RAM.JPG)

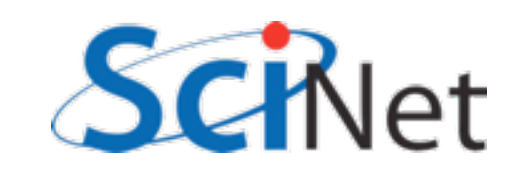

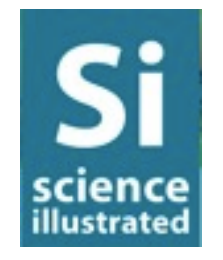

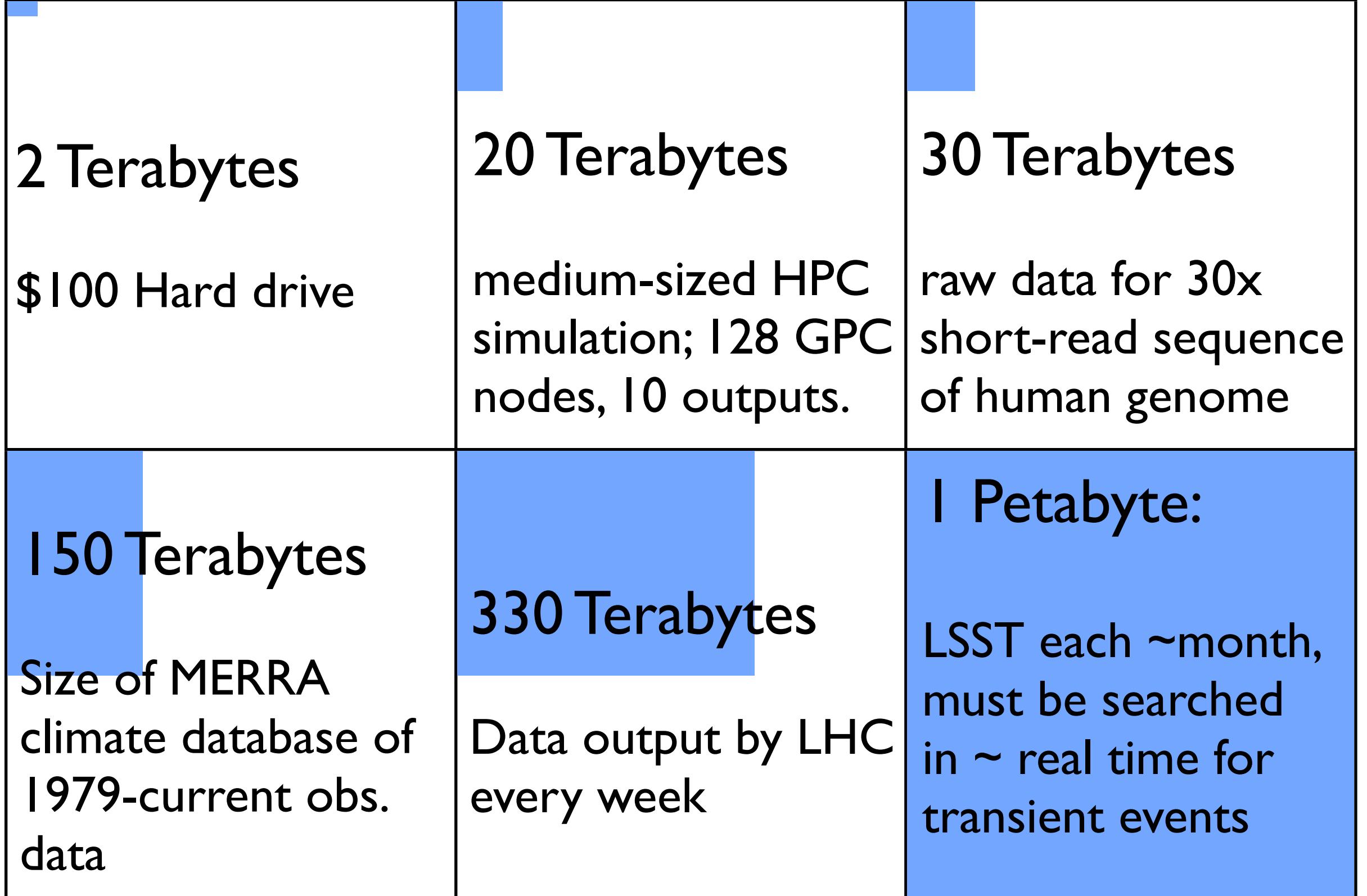

Si **SCience**<br>illustrated After Marian Bantjes, Wired magazine, Jun 2008<br>SciNet

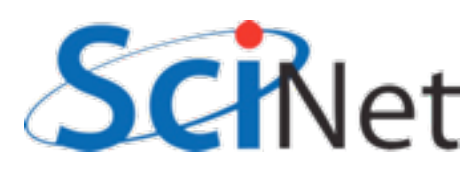

### Big Data can be *big*, or *many*, data sets

- Few, very large, simulation outputs
- Very many, comparably small, experimental data
- Both can quickly add to TB
- Surprisingly, advice/techniques for these two cases overlap

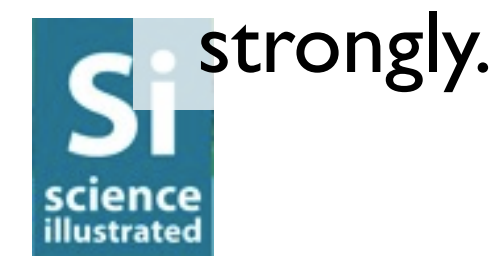

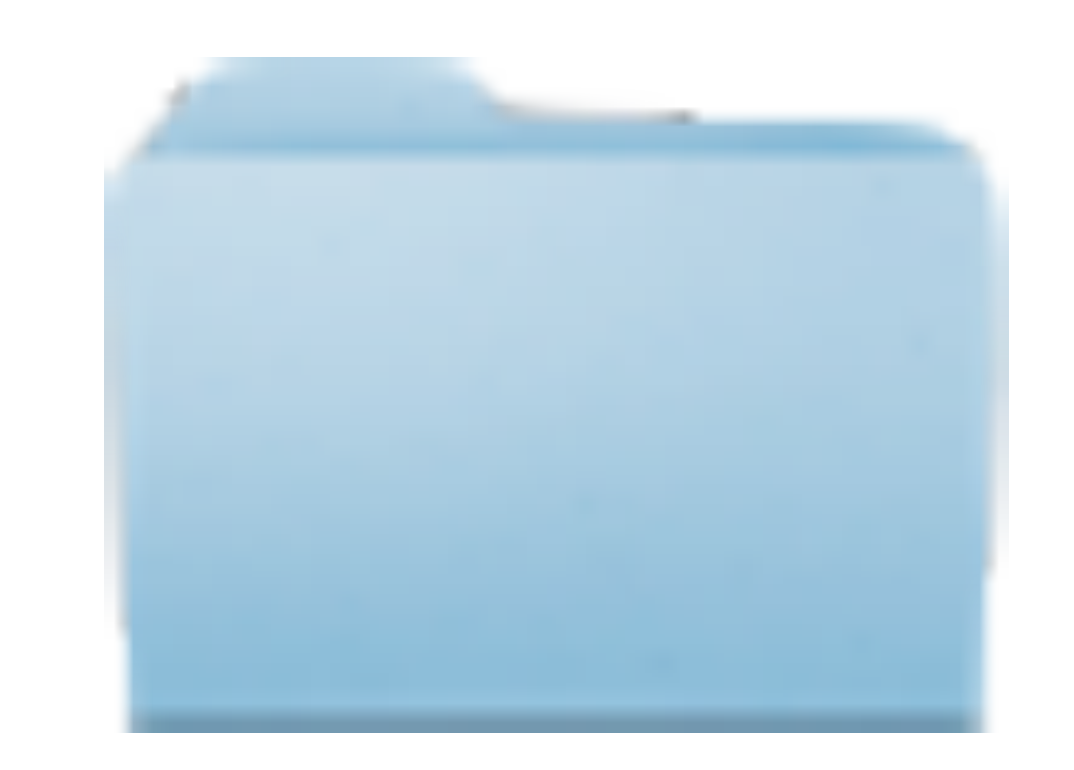

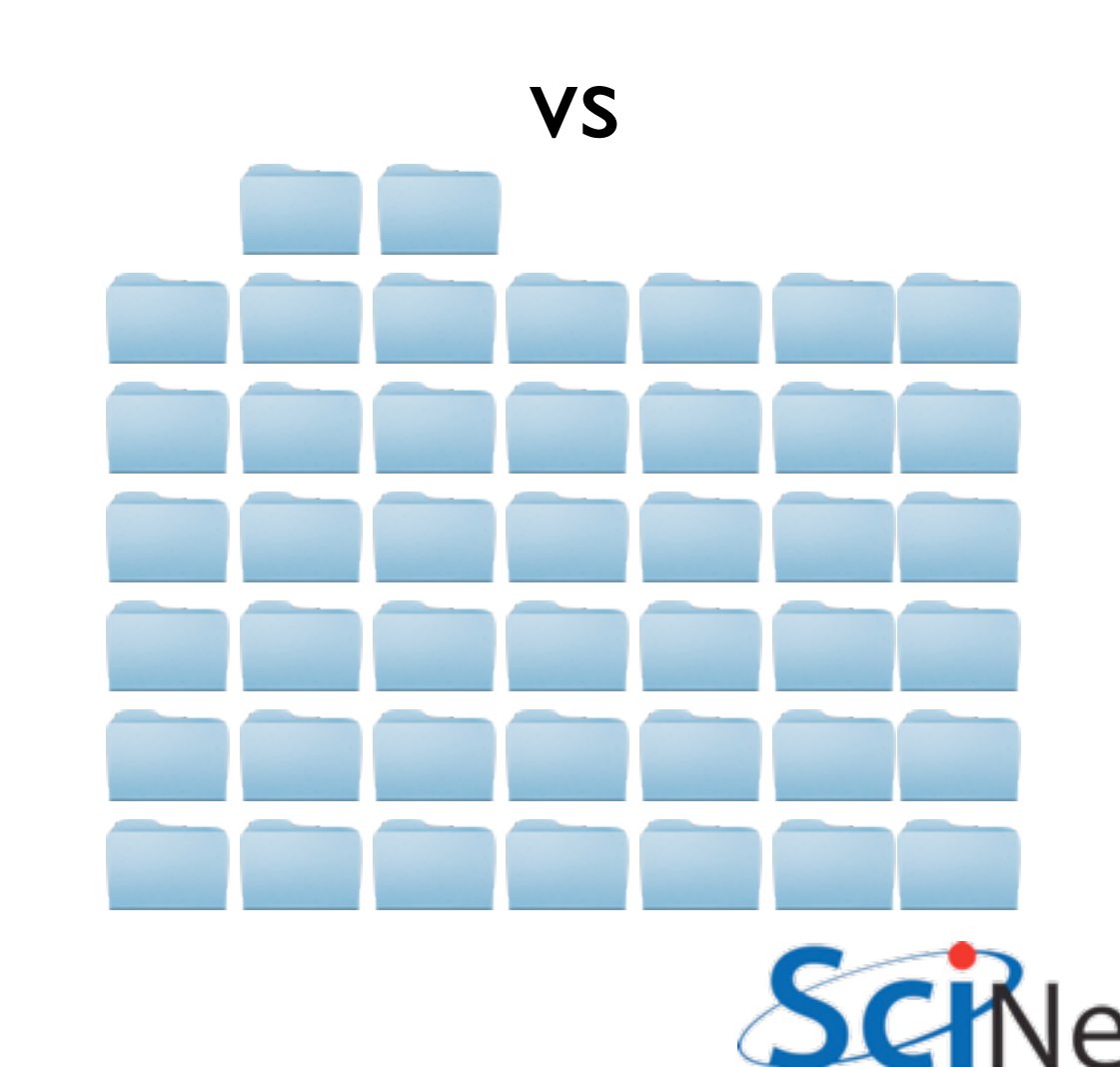

### For big data, *scalability* is critical

- Many tools work great on desktop-sized datasets,
- But fail utterly at large scale:
	- on enormous files
	- when same task must be repeated on thousands of files.
- Need to use tools, techniques that handle scale well.

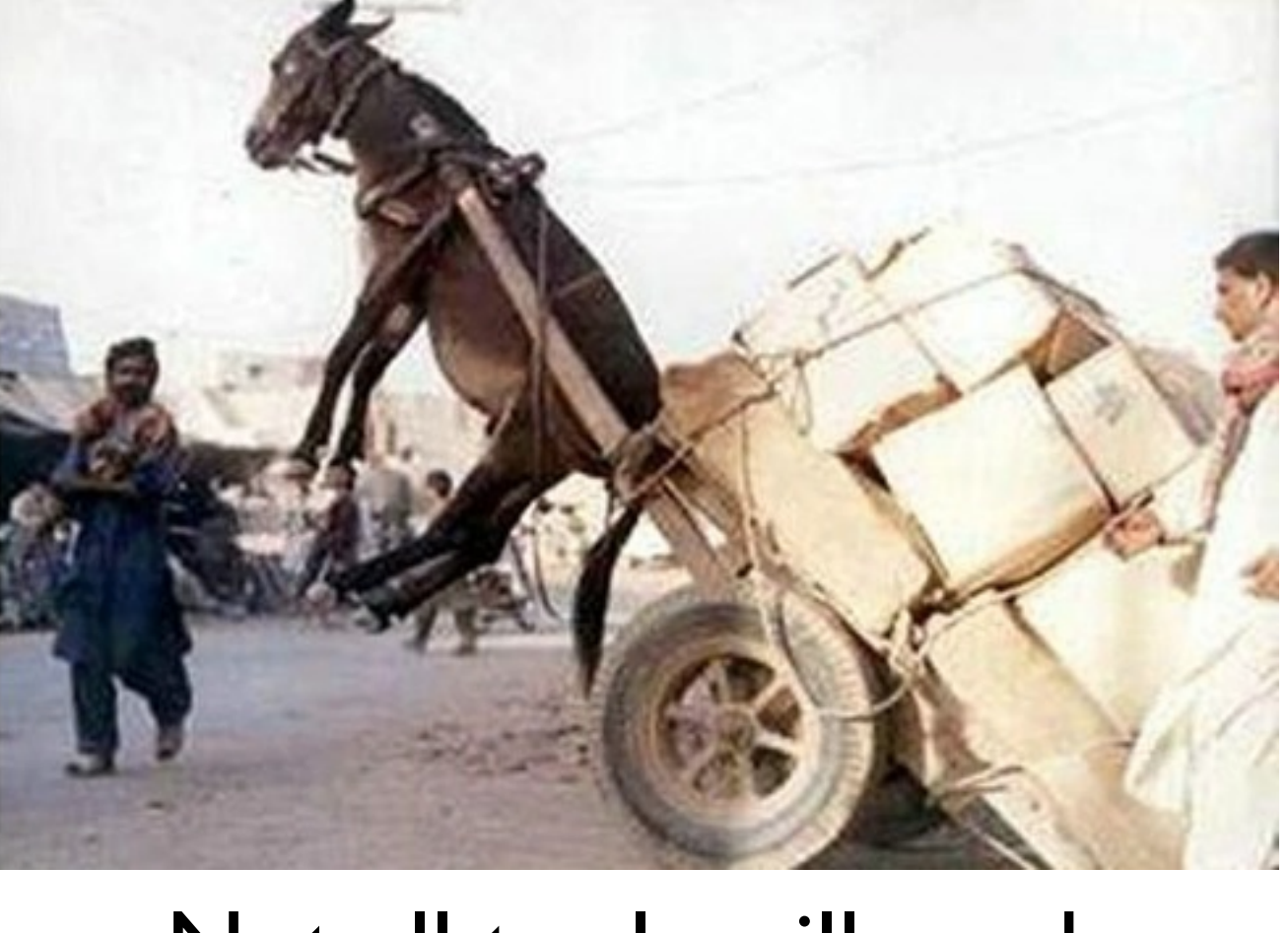

Not all tools will work under arbitrarily large loads.

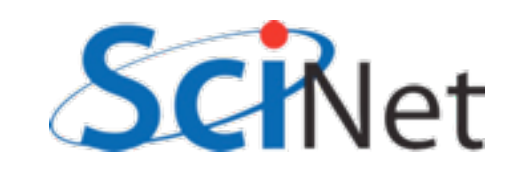

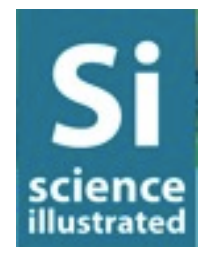

## Scalability requires many things:

- Scalable I/O strategy
- Scalable data management
- Automatability / scriptability
- Scalable analysis flow
- Scalable tools
- Least scalable link in the workflow will bottleneck **entire process.**

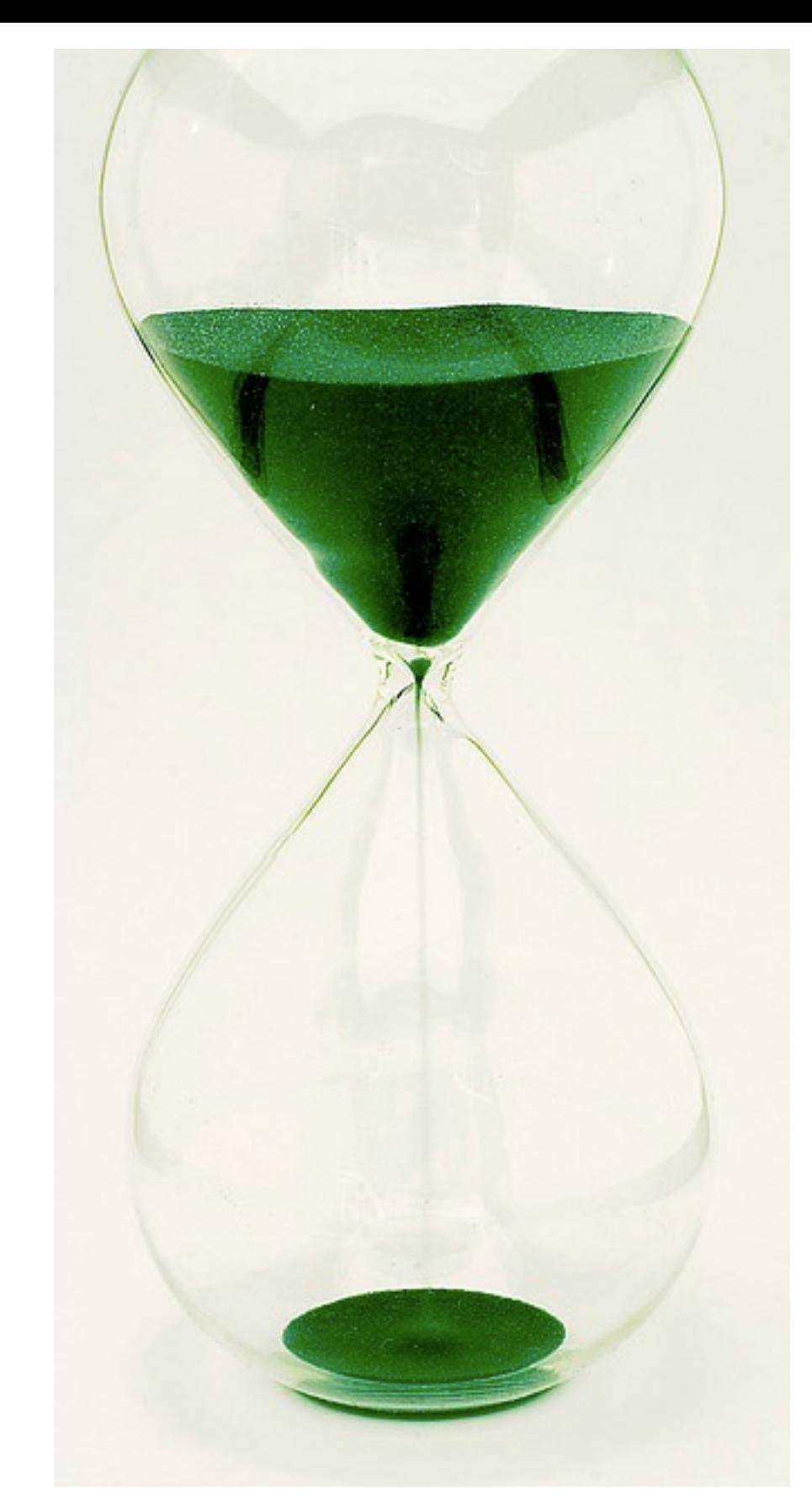

Jessie Menn [http://www.flickr.com/photos/jesse\\_menn/3164739580/](http://www.flickr.com/photos/jesse_menn/3164739580/)

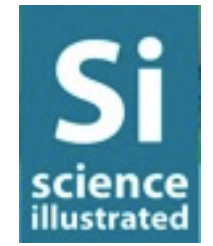

### At scale, must plan how to do Input/Output

- Just reading and writing 40 TB from one drive at a time takes ~2weeks!
	- 50MB/s read, 100MB/s write
	- •..And that's **best** case
- Before planning analysis, planning *flow of data* important.

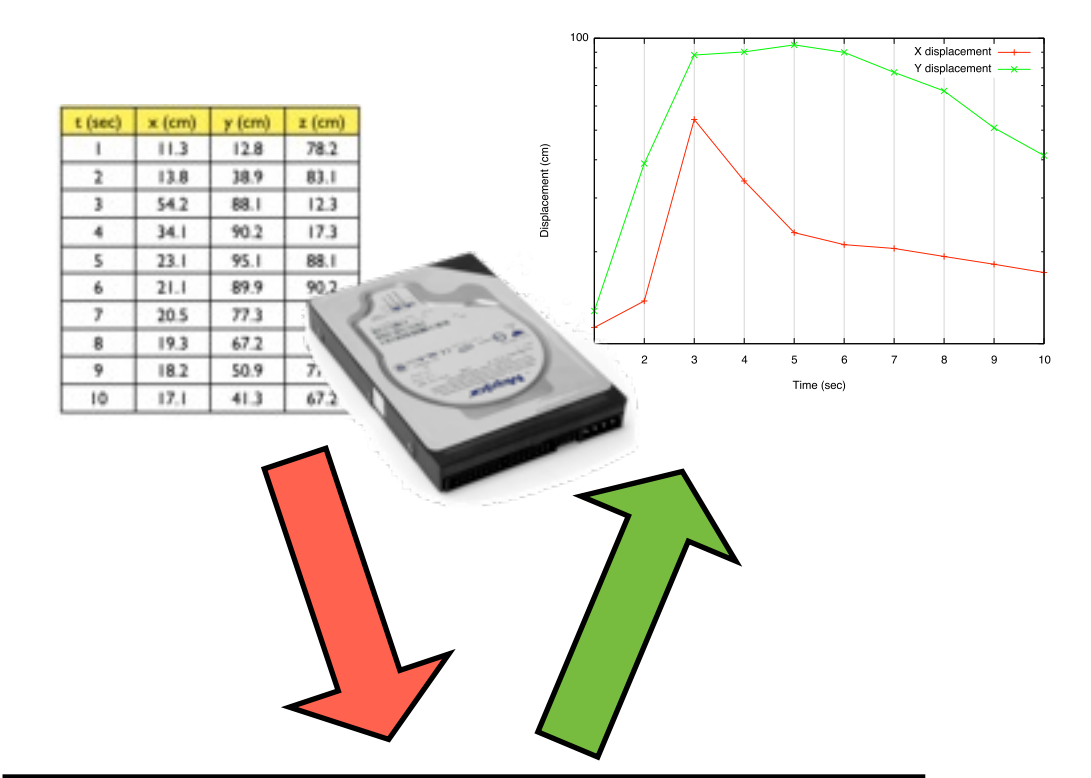

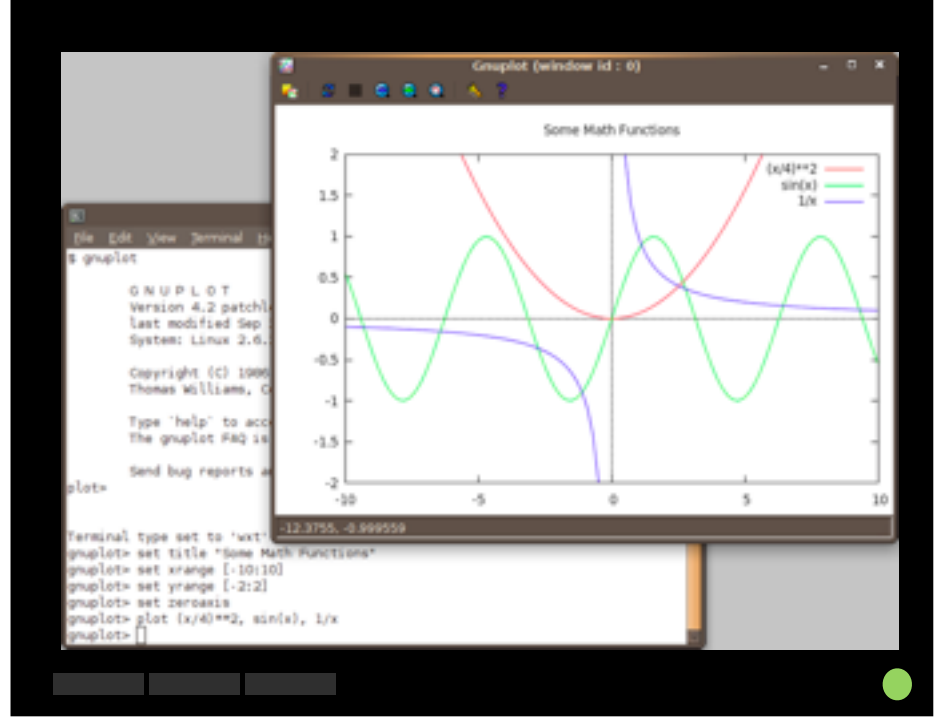

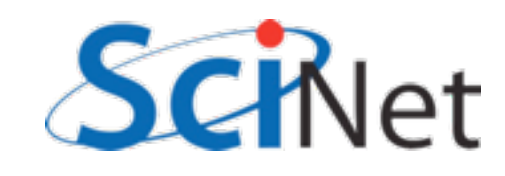

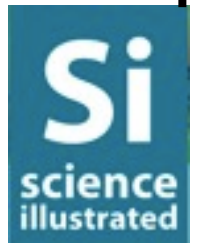

- Binary smaller files, *much* faster to read/write.
- You're not going to read 40TB of data yourself; don't bother trying.
- **Data:** machine-readable
- **Output:** graphs, summary
- tables human-readable

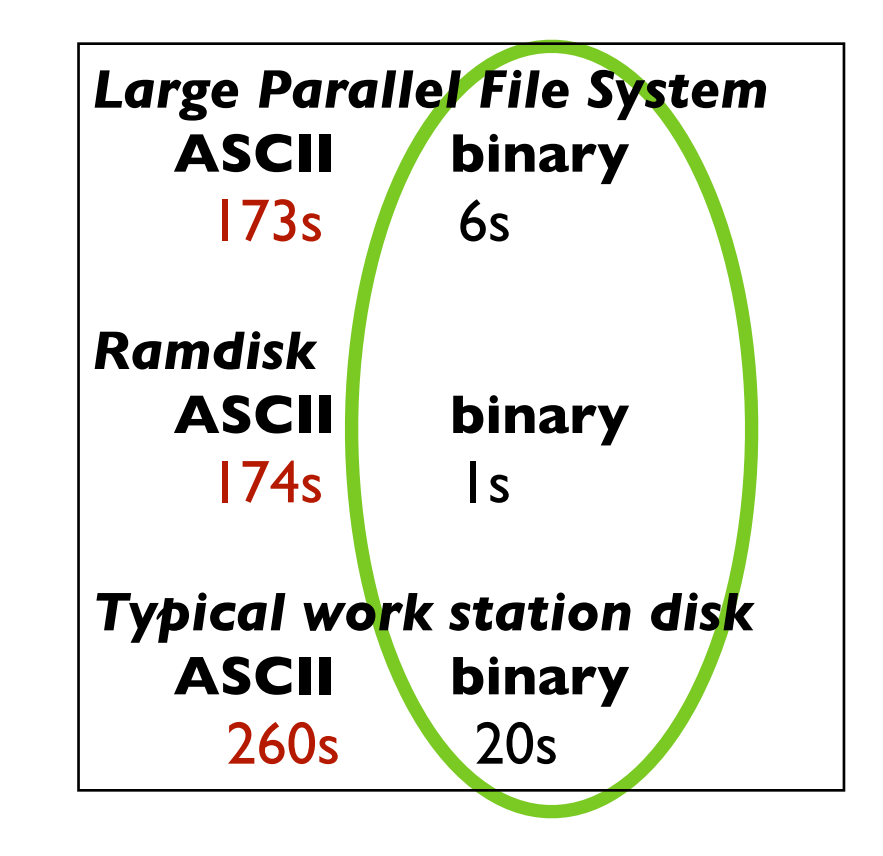

Timing data: writing 128M double-precision numbers

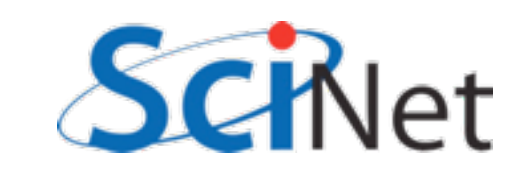

- *All* disk systems do best when reading/writing large, contiguous chunks
- I/O operations (IOPS) are themselves expensive
	- moving around within a file
	- opening/closing
- Seeks 3-15ms enough time to read 0.75 MB!

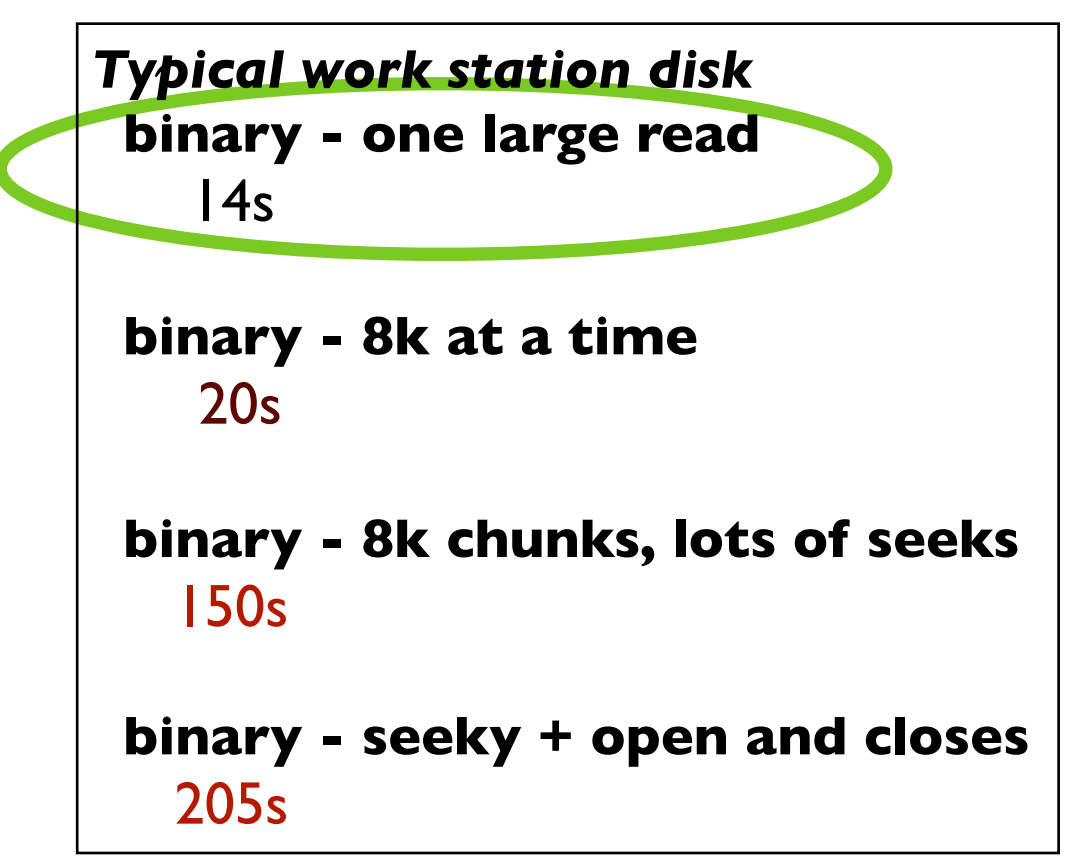

Timing data: reading 128M double-precision numbers

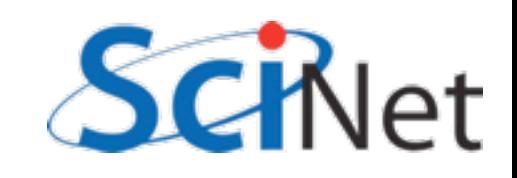

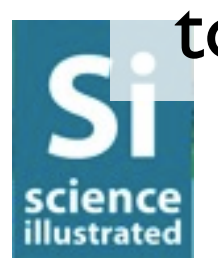

- RAM is much better for random accesses
- Use right storage medium for the job!
- Where possible, read in contiguous large chunks, do random access in memory
- Much better *if* you use most of data read in

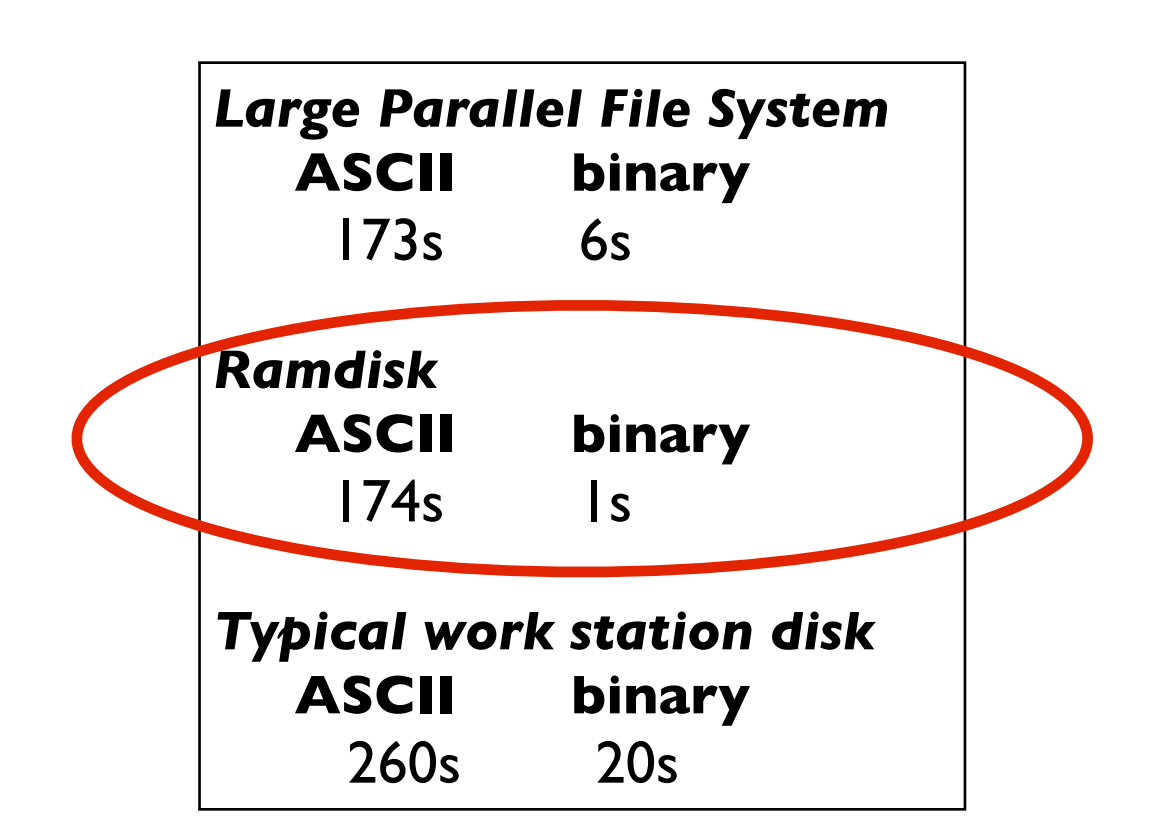

*Ramdisk*  **binary - one large read**  $\mathsf{I}$ 

 **binary - 8k at a time** 1s

 **binary - 8k chunks, lots of seeks**  $\mathsf{I}$ s

```
 binary - seeky + open and closes
   1.5s
```
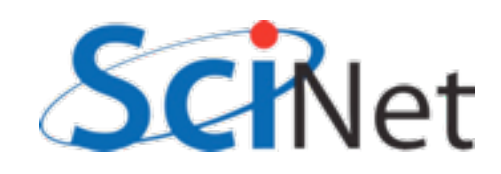

### Parallel I/O and large file systems

- Large disk systems featuring many servers, disks
- Can serve files to many clients concurrently
- Parallel File Systems
	- Lustre, Panasas, GlusterFS, Ceph, GPFS...

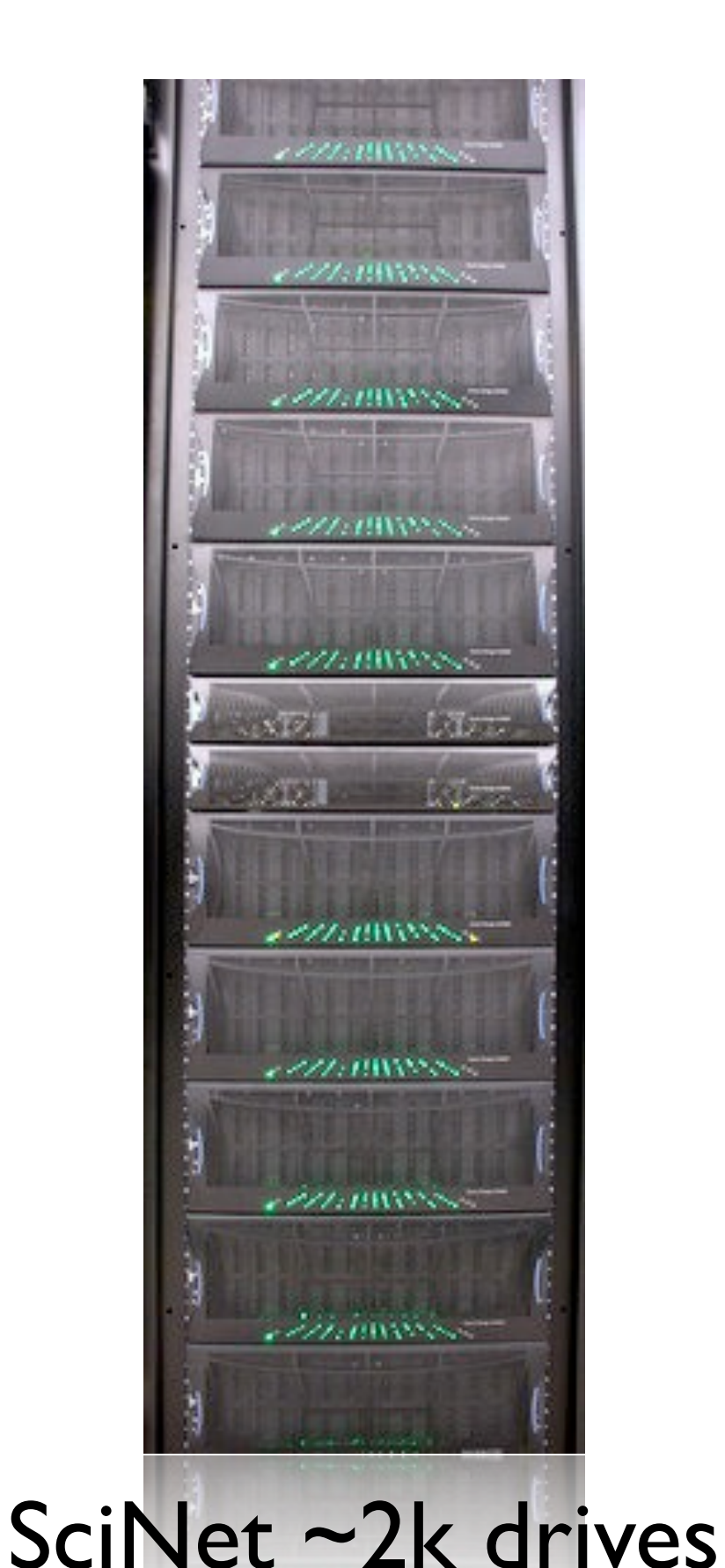

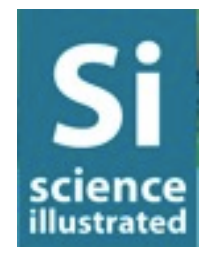

- •Well built parallel file systems can greatly increase bandwidth
- But typically even worse penalties for seeky/IOPSy operations.
- Parallel FS can help with big data in two ways

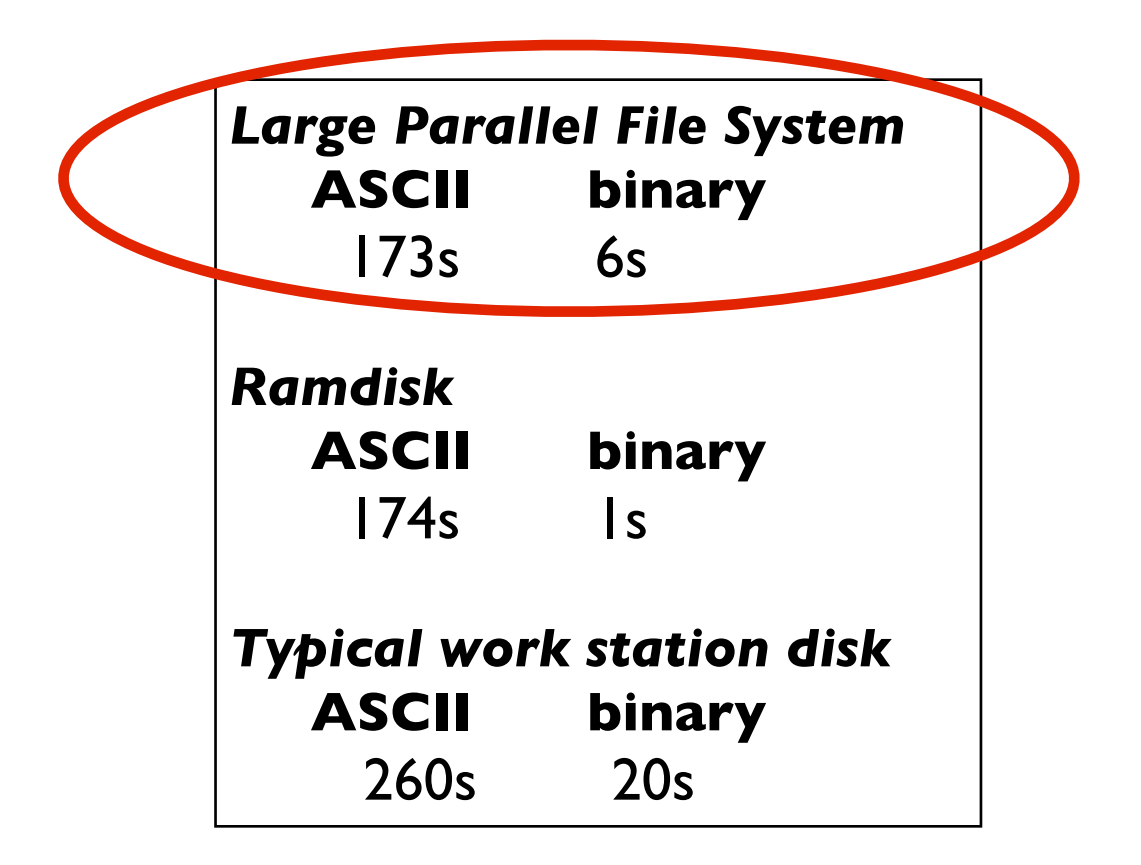

*Large Parallel File System*  **binary - one large read** 7.5s

 **binary - 8k at a time** 62 s

 **binary - 8k chunks, lots of seeks** 428 s

 **binary - seeky + open and closes** 2137 s

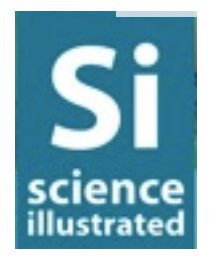

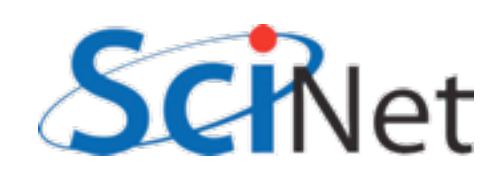

### Parallel FS

### Striping data across disks

- Single client can make use of multiple disk systems simultaneously
- "Stripe" file across many drives
- One drive can be finding next block while another is sending current block

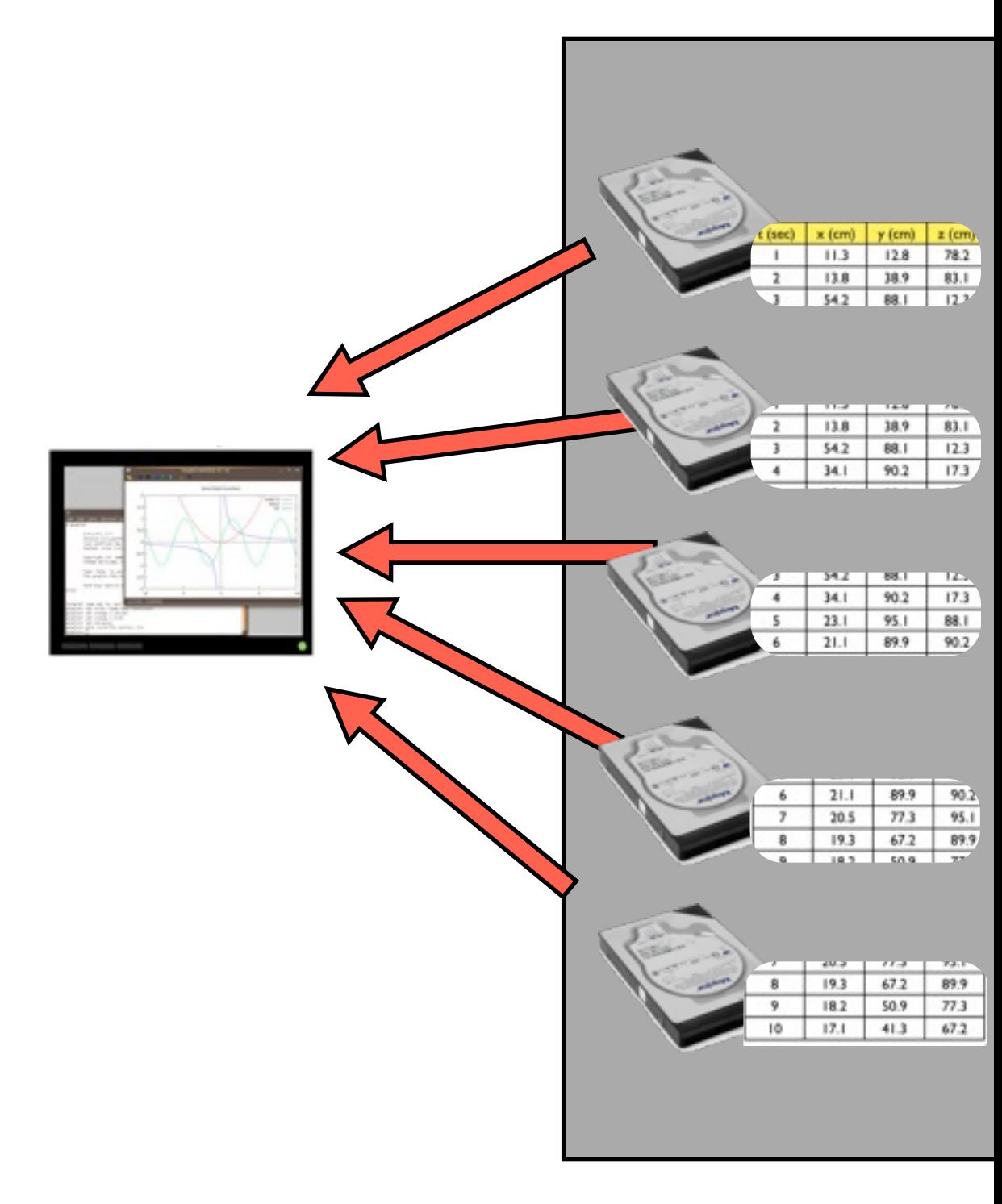

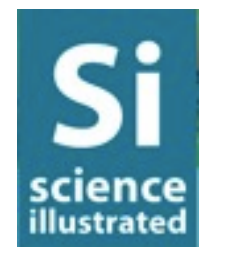

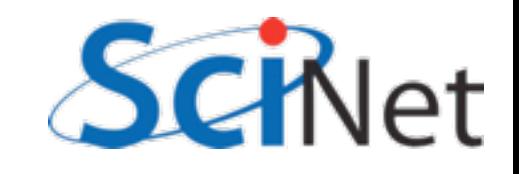

# Parallel operations on separate data

- Or can do truly parallel
	- operations<br>• multiple clients doing independent work
- Easy parallelism (good for lots of small data) - process many small files separately

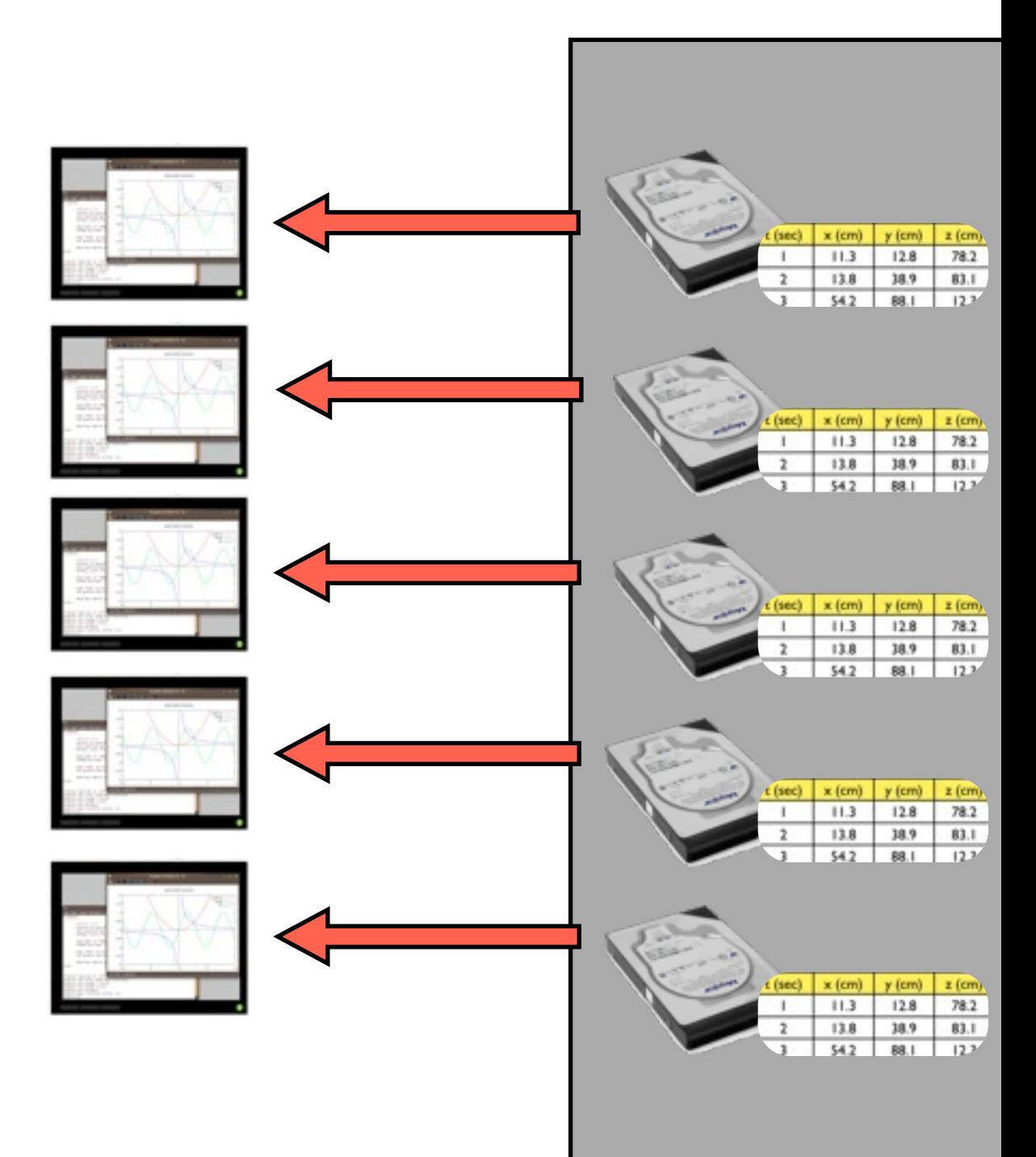

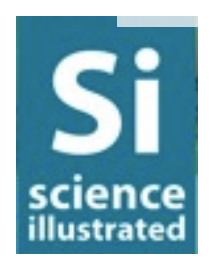

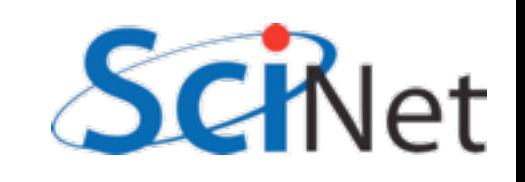

### Parallel FS

## Parallel operations on separate data

- Or can do truly parallel operations<br>• multiple clients doing
	- independent work
- Easy parallelism (good for lots of small data) - process many small files separately
- Harder parallelism each does part of a larger analysis job on a big file.

### Parallel FS

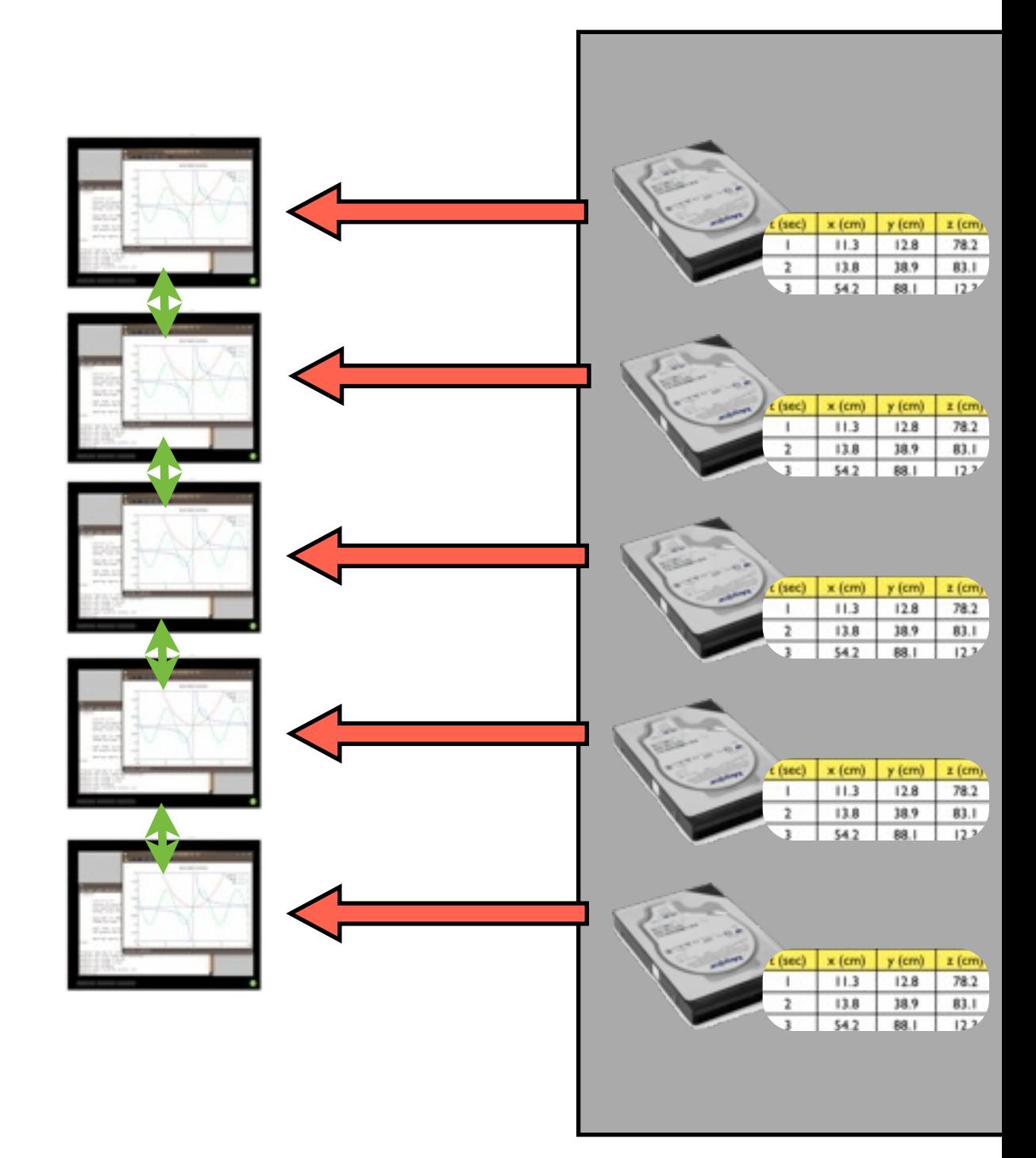

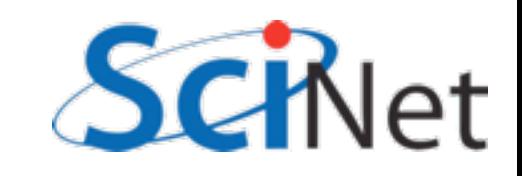

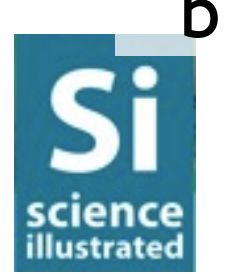

### Data files must take advantage of parallel I/O

- For parallel operations on single big files, parallel filesystem isn't enough
- Data must be written in such a way that nodes can efficiently access relevant subregions
- HDF5, NetCDF formats typical examples for scientific data

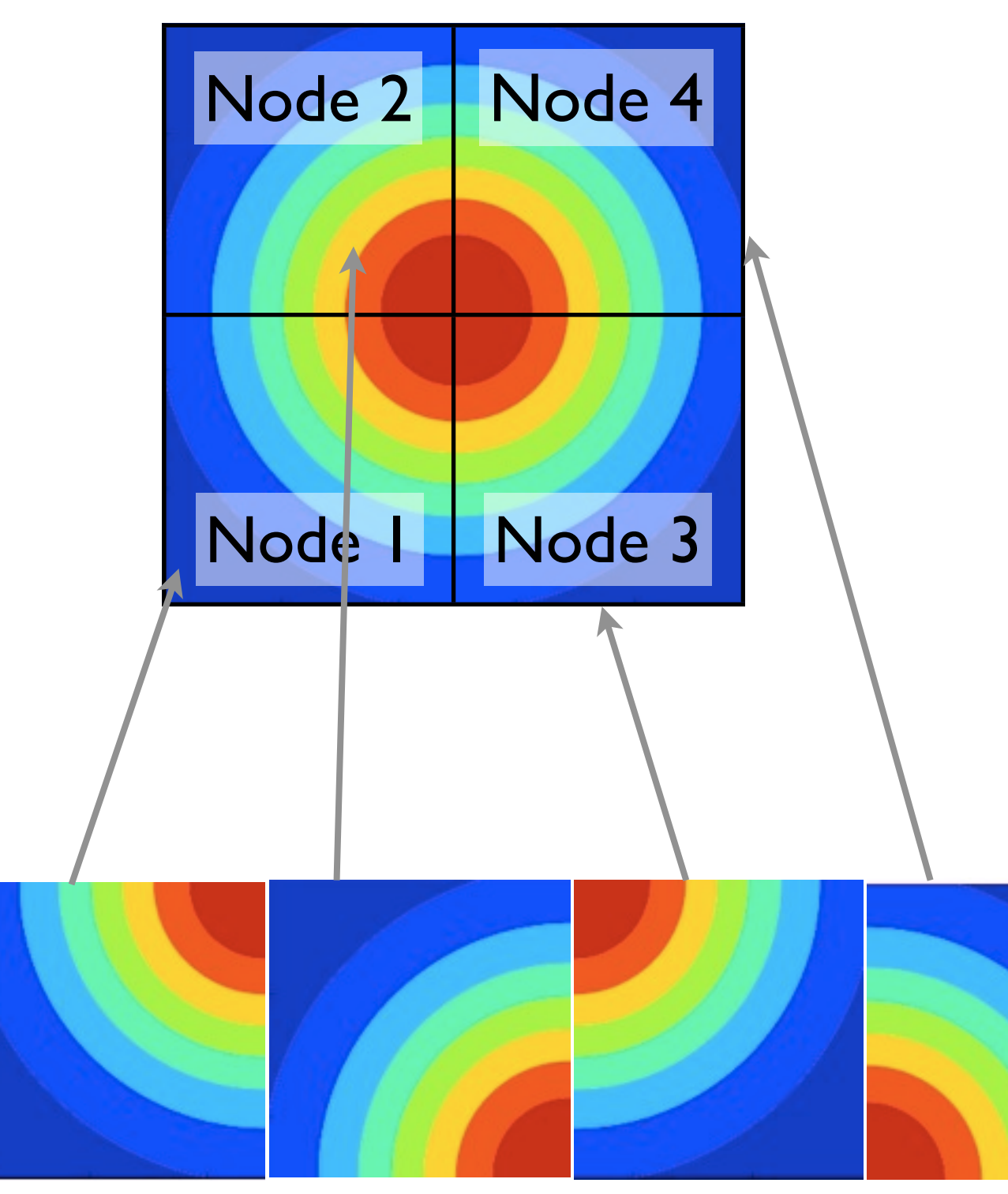

Disk: (HDF5, NetCDF, pVTK..)

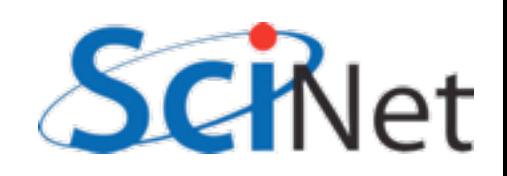

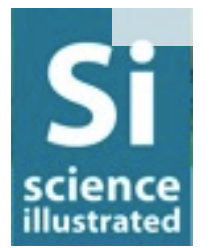

### These formats are *selfdescribing*

- HDF5, NetCDF have other advantages anyway
	- Binary
	- Self describing contains not only data but names, descriptions of arrays, etc
	- Many tools can read these formats

```
Big data - formats matter
```
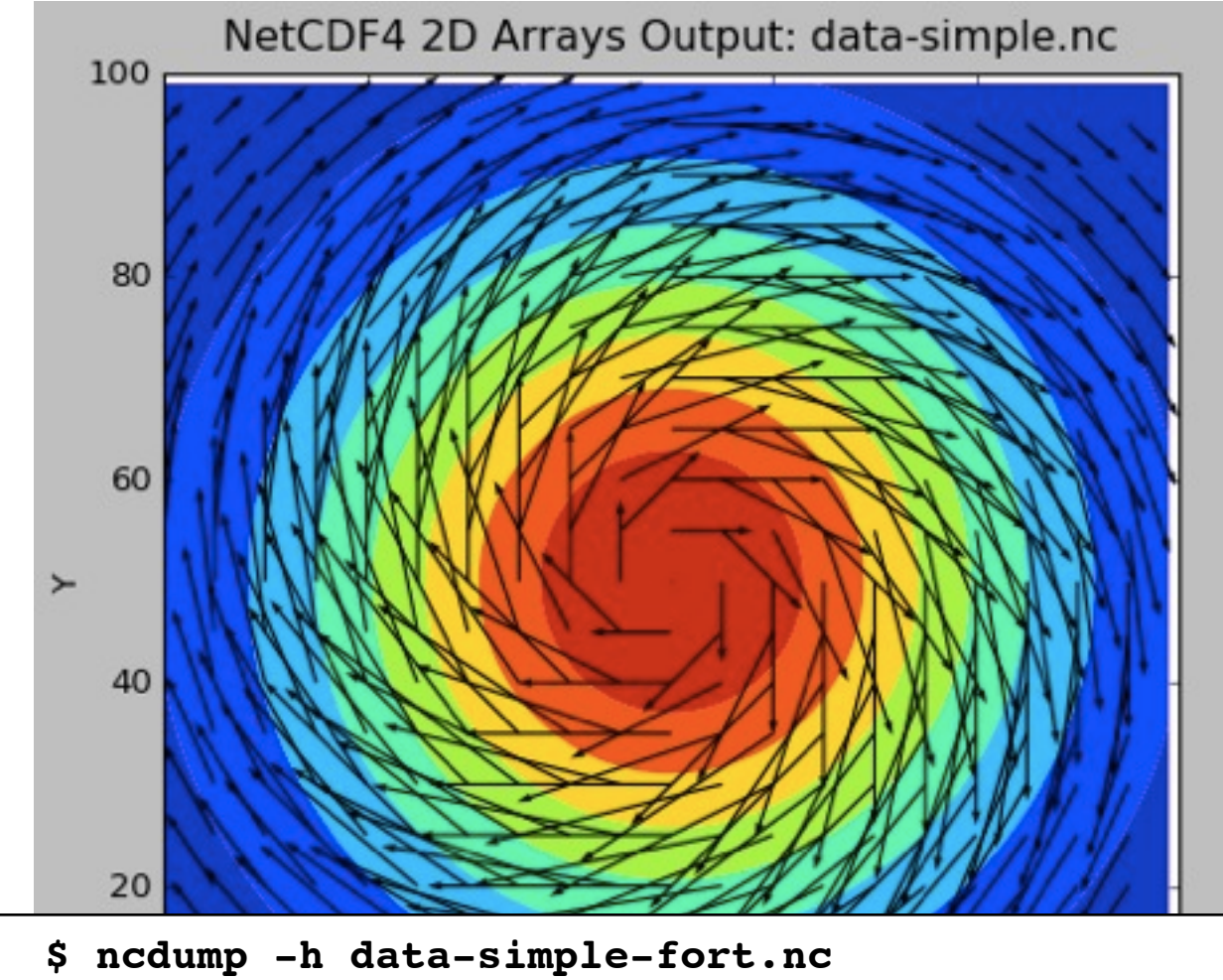

```
netcdf data-simple-fort {
dimensions:
  X = 100 ;
  Y = 100 ;
  velocity components = 2 ;
variables:
  double Density(Y, X) ;
  double Velocity(Y, X, velocity components) ;
```
**}**

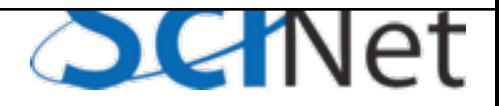

## Data Management

- Human-interpretable filenames lose their charm after few dozen files
- (or even after a few months pass)...
- Rigorously maintained *metadata* becomes essential.
- Also, need to avoid zillions of files in same directory

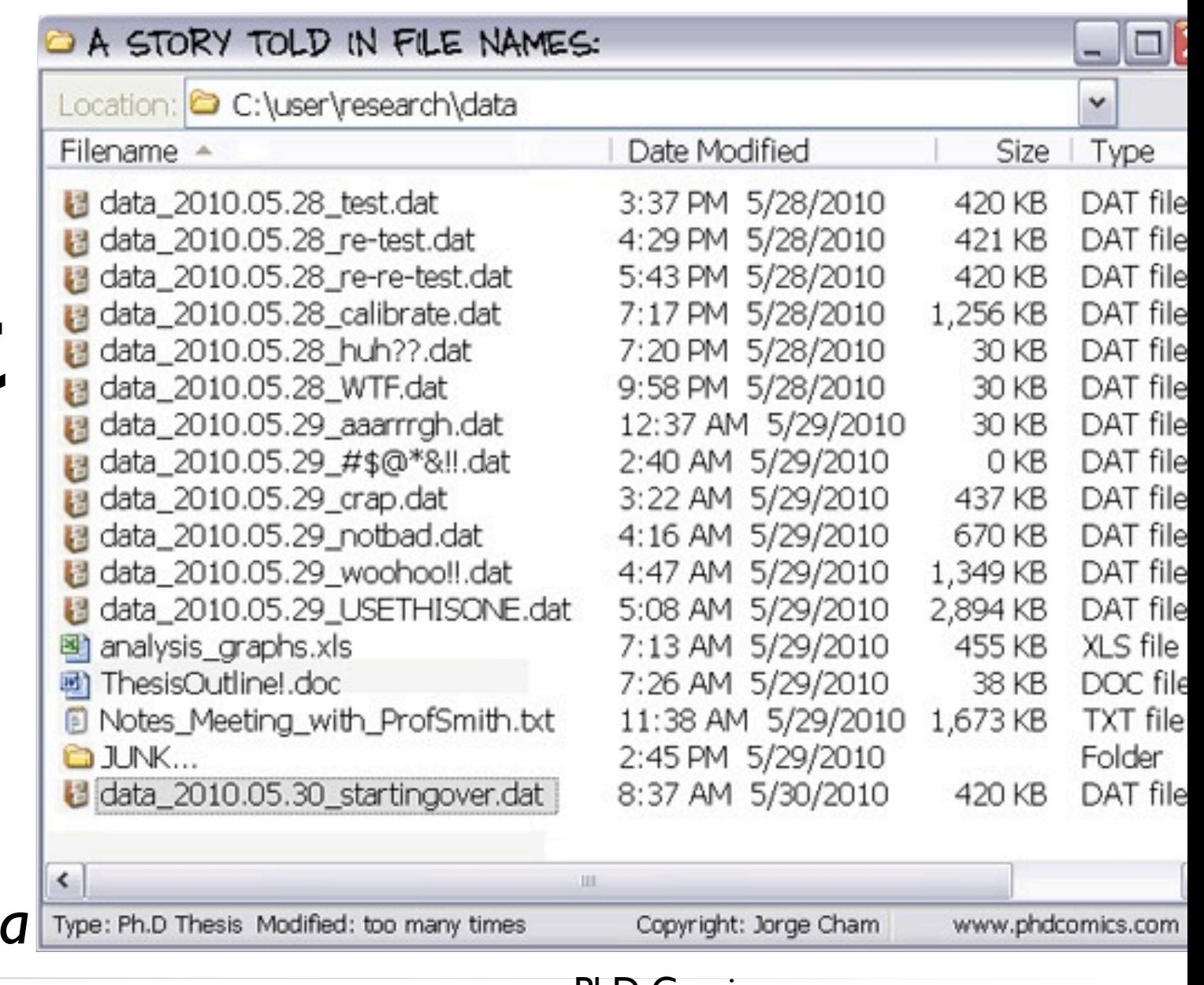

PhD Comics <http://www.phdcomics.com/comics/archive.php?comicid=1323>

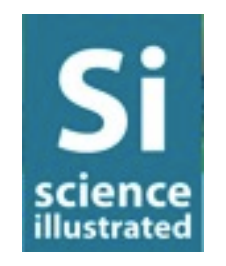

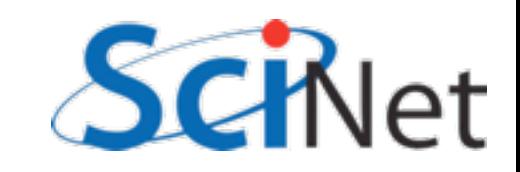

### Data Management

- Hierarchy of directories work better,
- As long as layout will meet all analysis needs
- Some metadata is included in the directory structure itself
- Avoids tonnes of files in single directory

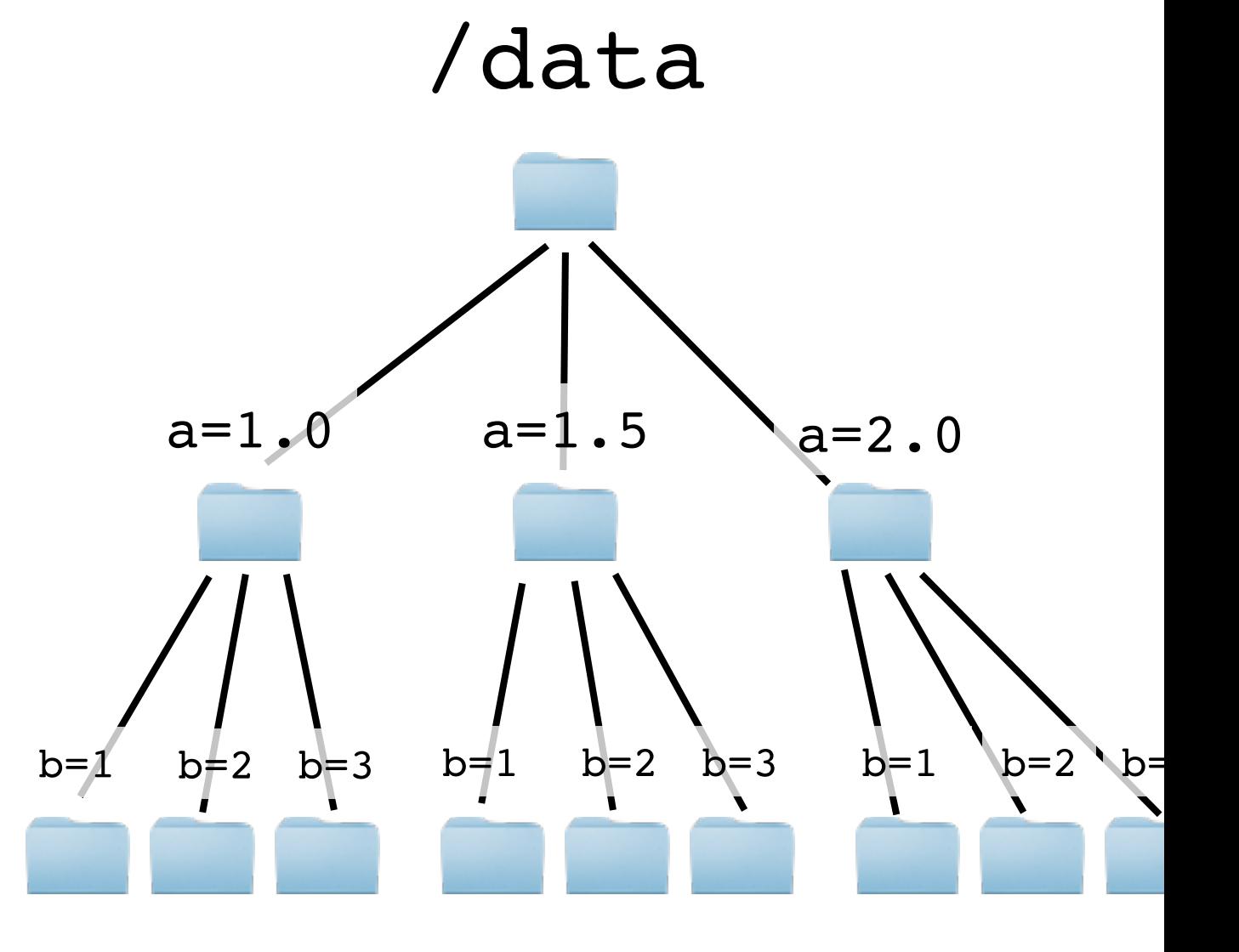

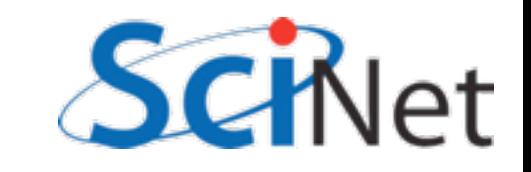

### Databases for science

- Databases?
- Overhead (seeky), but not so bad if chunks in database very large
- Very handy if will be often regrouping the data
	- Don't yet know what relations you will highlight, or
	- Will highlight several overlapping relations

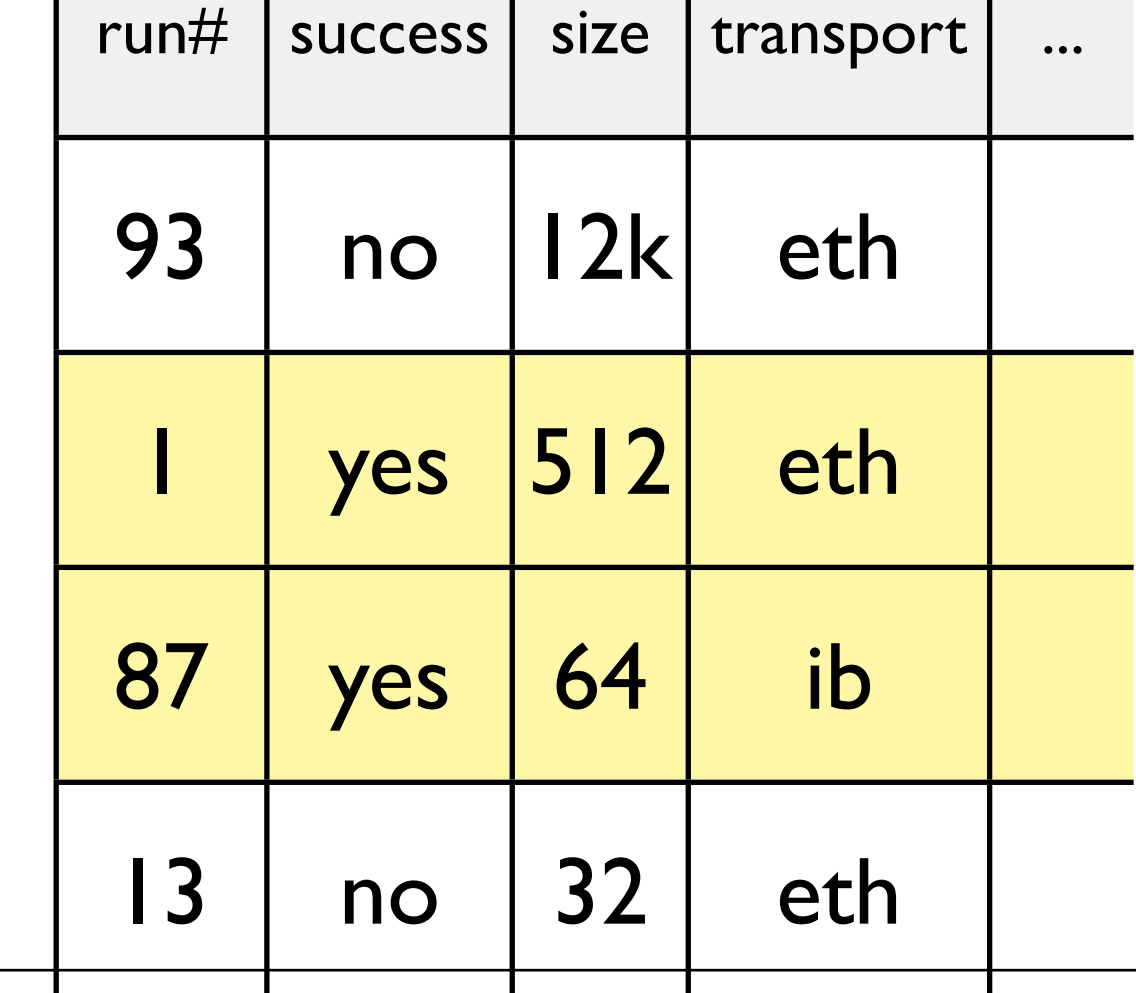

insert into benchmarkruns values (newrunnum, datestr, timestr, juliannum)

```
...
```

```
SELECT 
nprocs,test, size, transport, mpi
```

```
ype, runtime, mopsperproc, run
```

```
FROM mpirundata WHERE
```

```
(success=1)
```
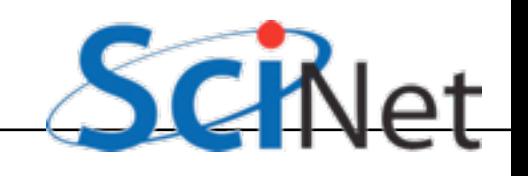

## At scale, *crucial* to track data

### provenance

- Two of my inputs and one analysis routine changed; do I need to redo this figure?
- How What steps were involved in making this figure?
- 2 years later, someone questions the result - can I reproduce this key figure with new code, etc?
- Different at scale more plots, longer to generate

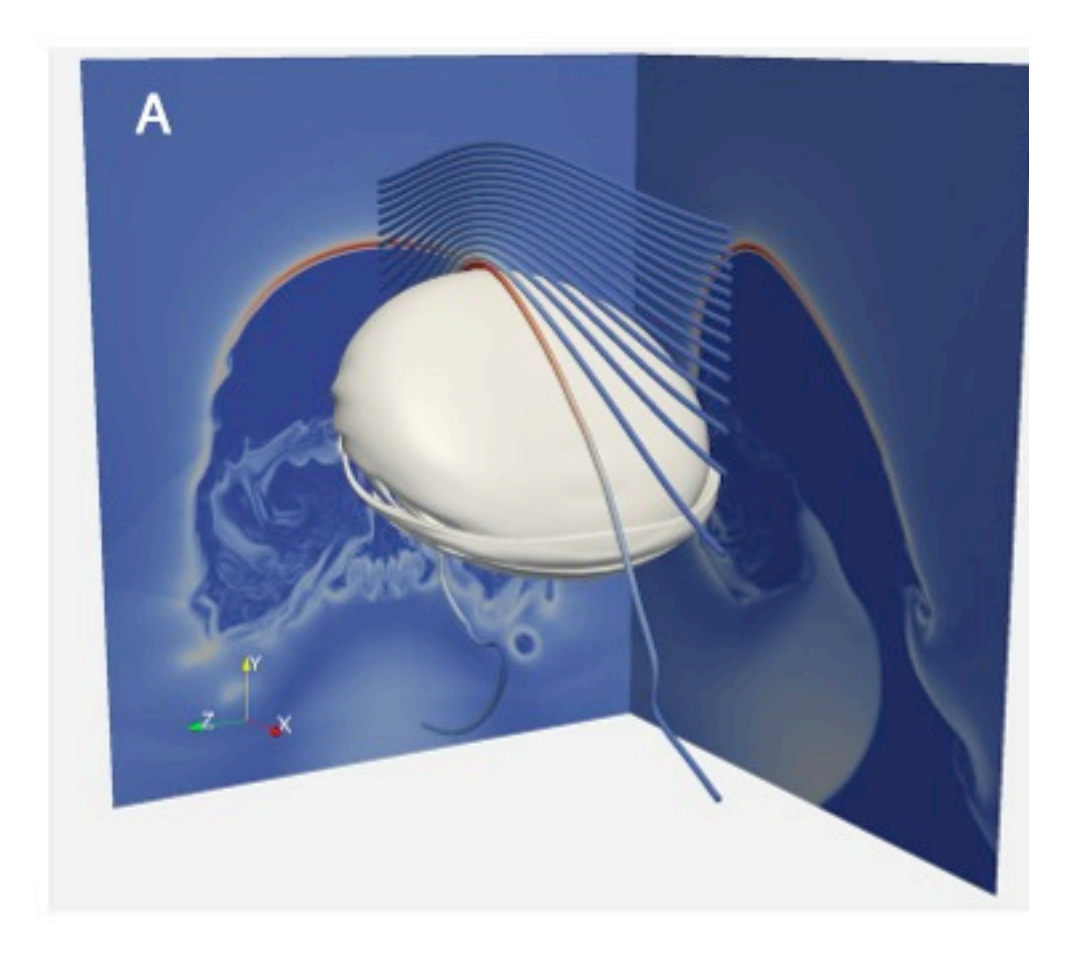

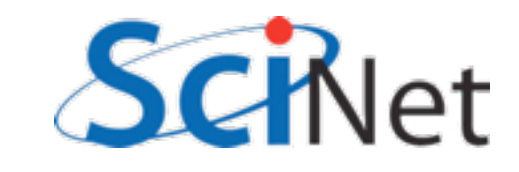

### At scale, *crucial* to track data provenance

- Provenance documentation of origin of a work
- Inputs, tools, steps in process
- Versions, dates, options
- Version control can greatly help you with this
- Then propagate the data along steps, keep it in (say) comment fields
- [http://software-carpentry.org/4\\_0/](http://software-carpentry.org/4_0/essays/provenance) [essays/provenance](http://software-carpentry.org/4_0/essays/provenance)

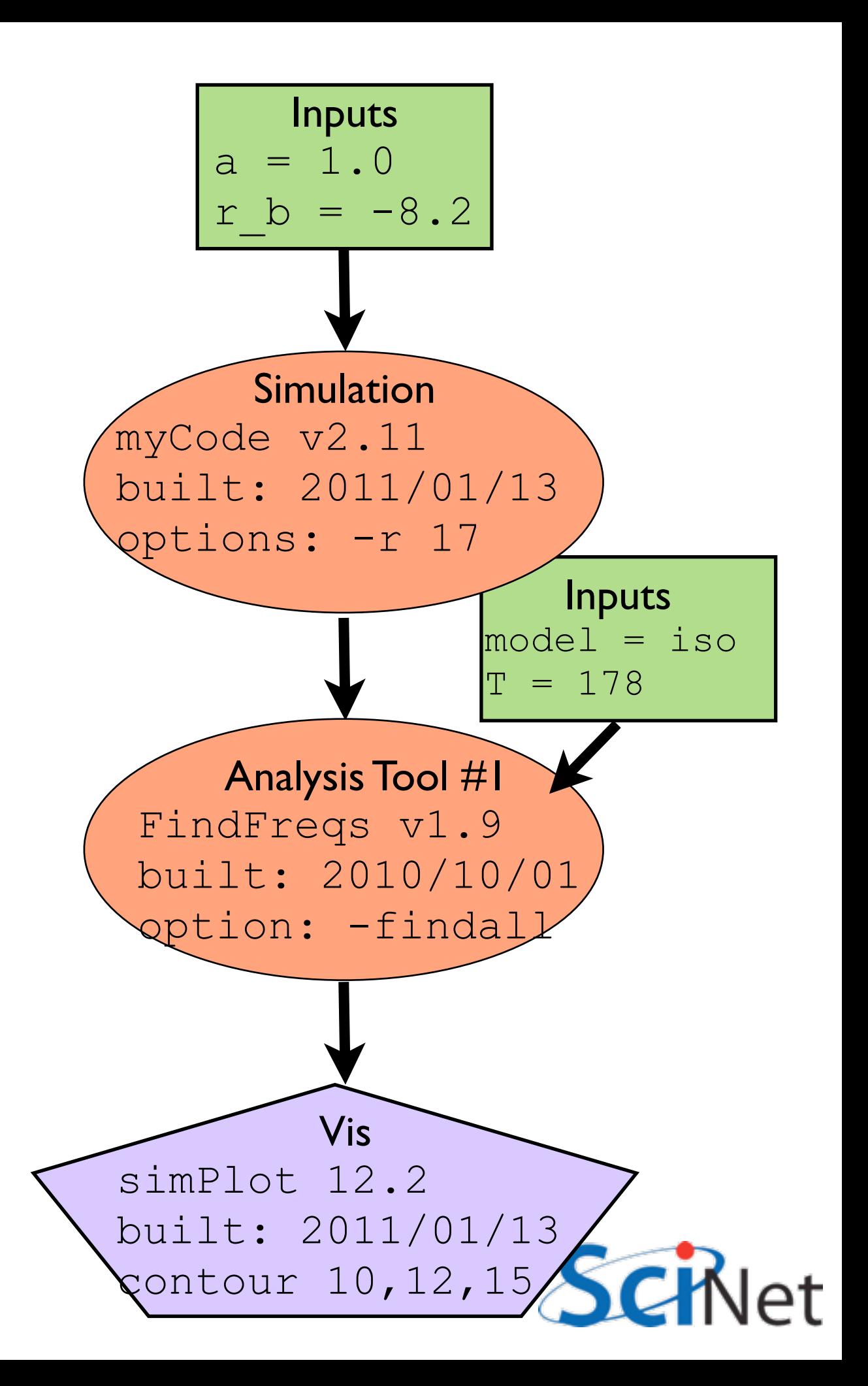

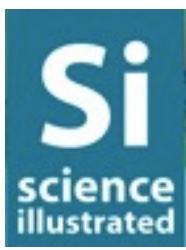

### Scalability requires Automation

- Need for automation clear when dealing with thousands of small datasets..
- But large sets, too. (Sitting at a GUI for hours while waiting data to load not an option)

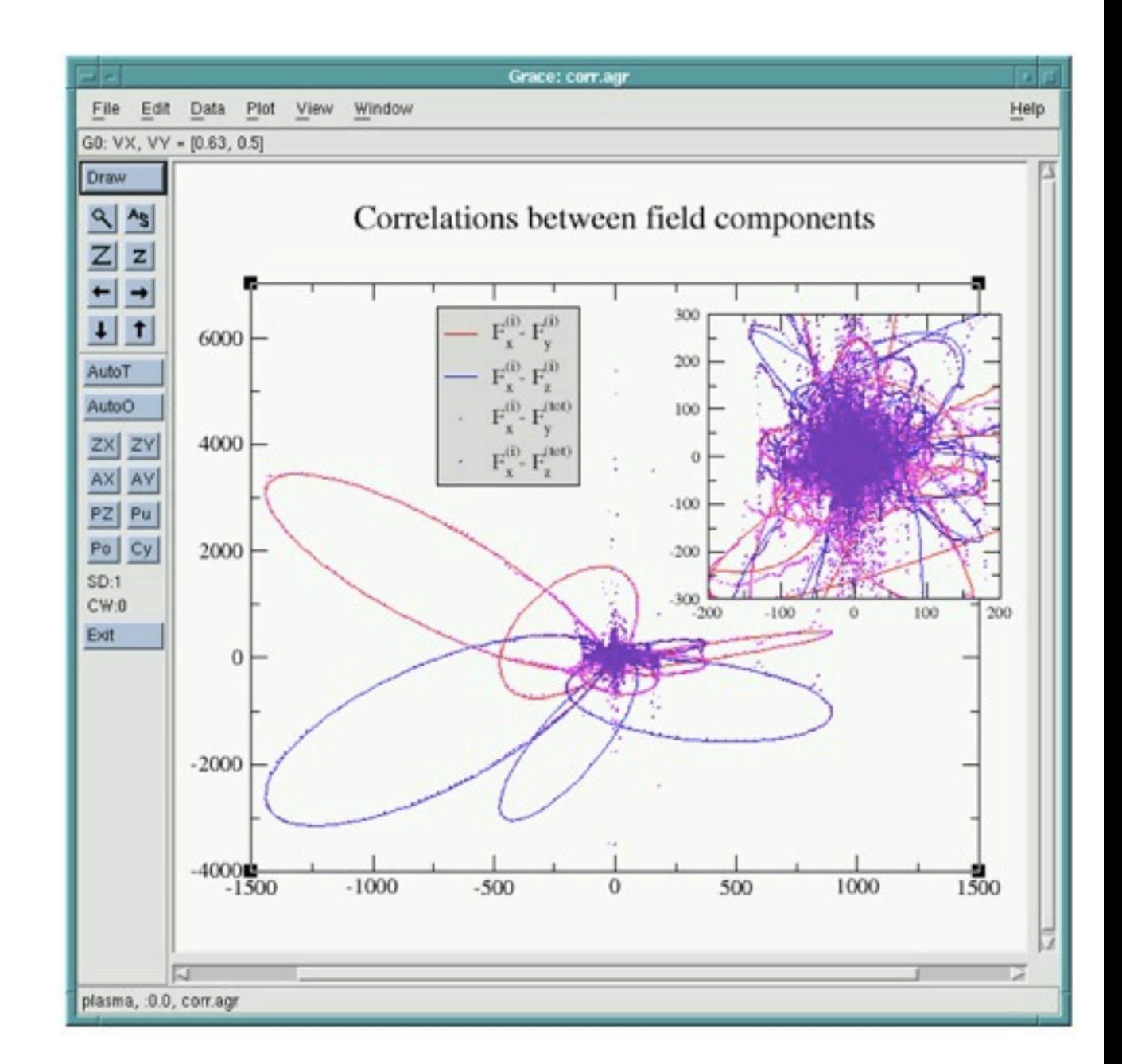

XMGrace, <http://plasma-gate.weizmann.ac.il/Grace/>

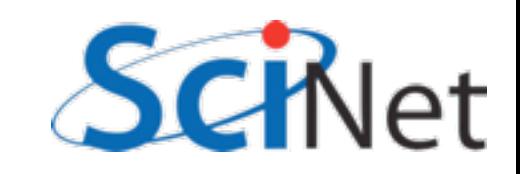

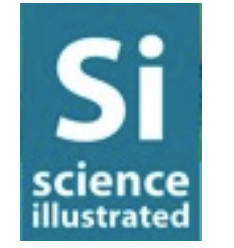

### Gnuplot<http://www.gnuplot.info>

## Scalability requires Automation

- Scripting based packages like gnuplot, matplotlib, R...
- •Implicitly automatable
- Harder learning curve

science illustratec

- Learning basic Unix shell scripting *priceless* for automation
- [http://software-carpentry.org/](http://software-carpentry.org/4_0/shell/) [4\\_0/shell/](http://software-carpentry.org/4_0/shell/)

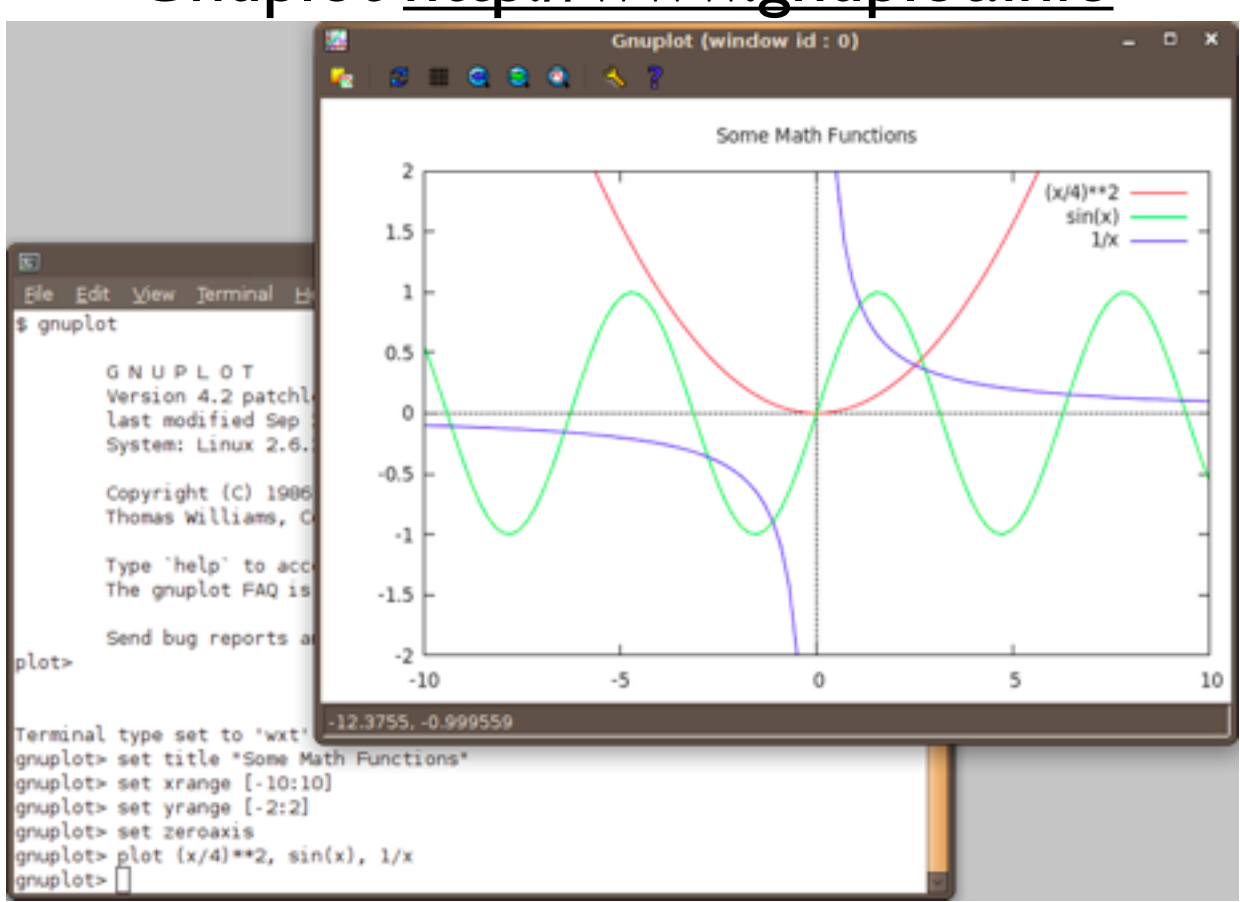

### R<http://www.r-project.org/>

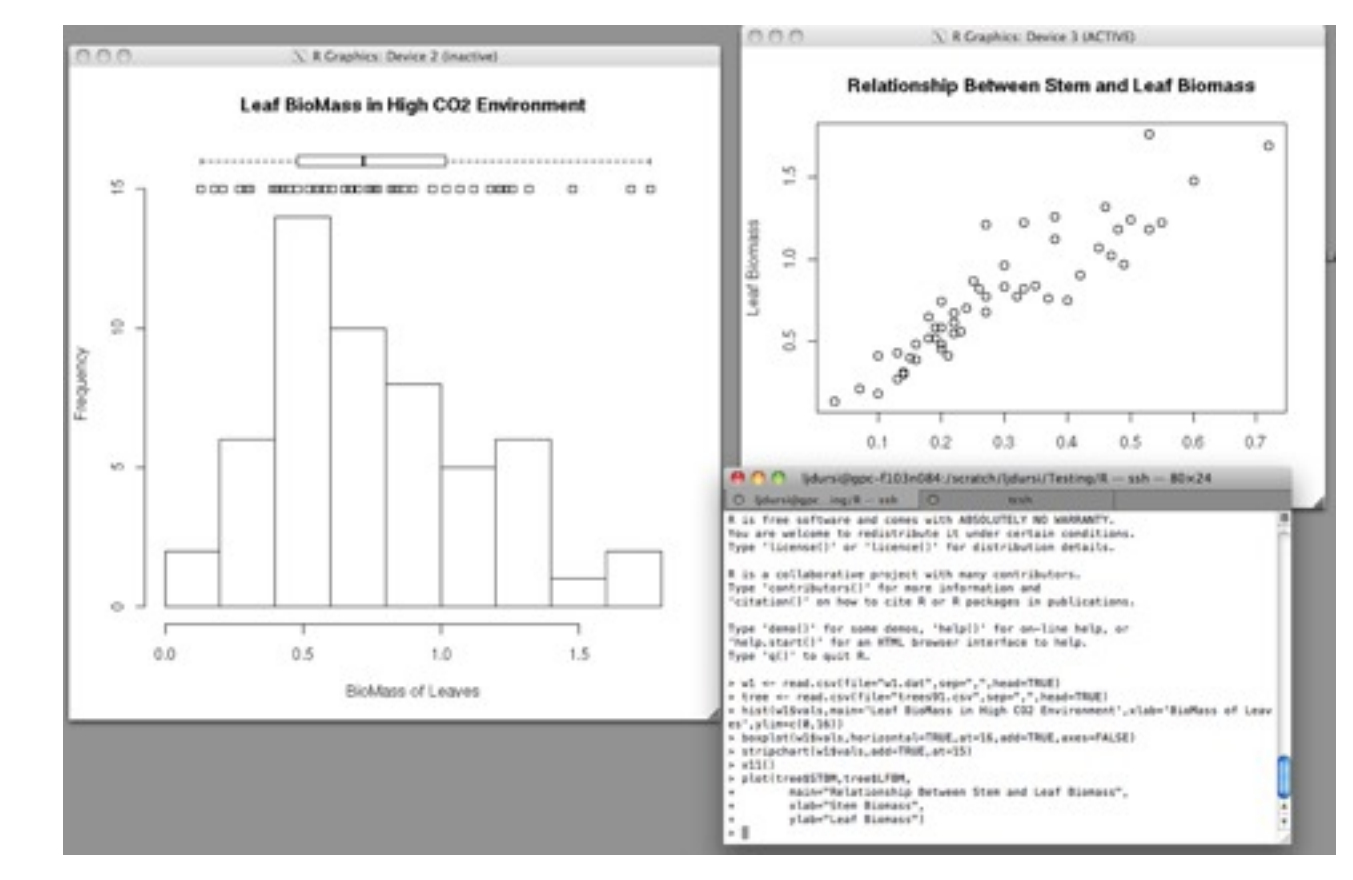

### Gnuplot<http://www.gnuplot.info>

### Scalability requires Automation

- Scripting makes processing thousands of files feasible, redoing huge visualizations less tedious
- Provides reproducibility, some form of documentation of process
- Scripts can be kept in version control

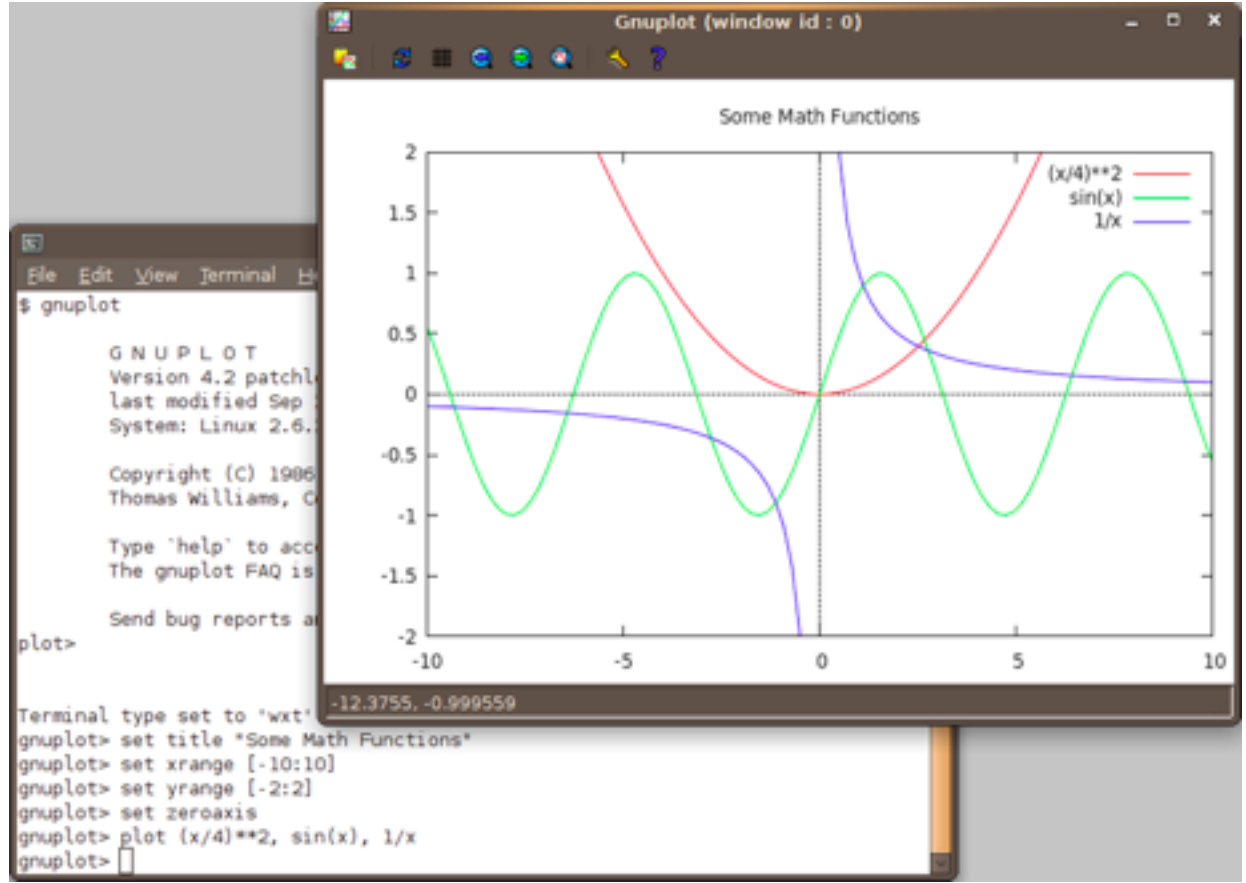

#### R<http://www.r-project.org/>

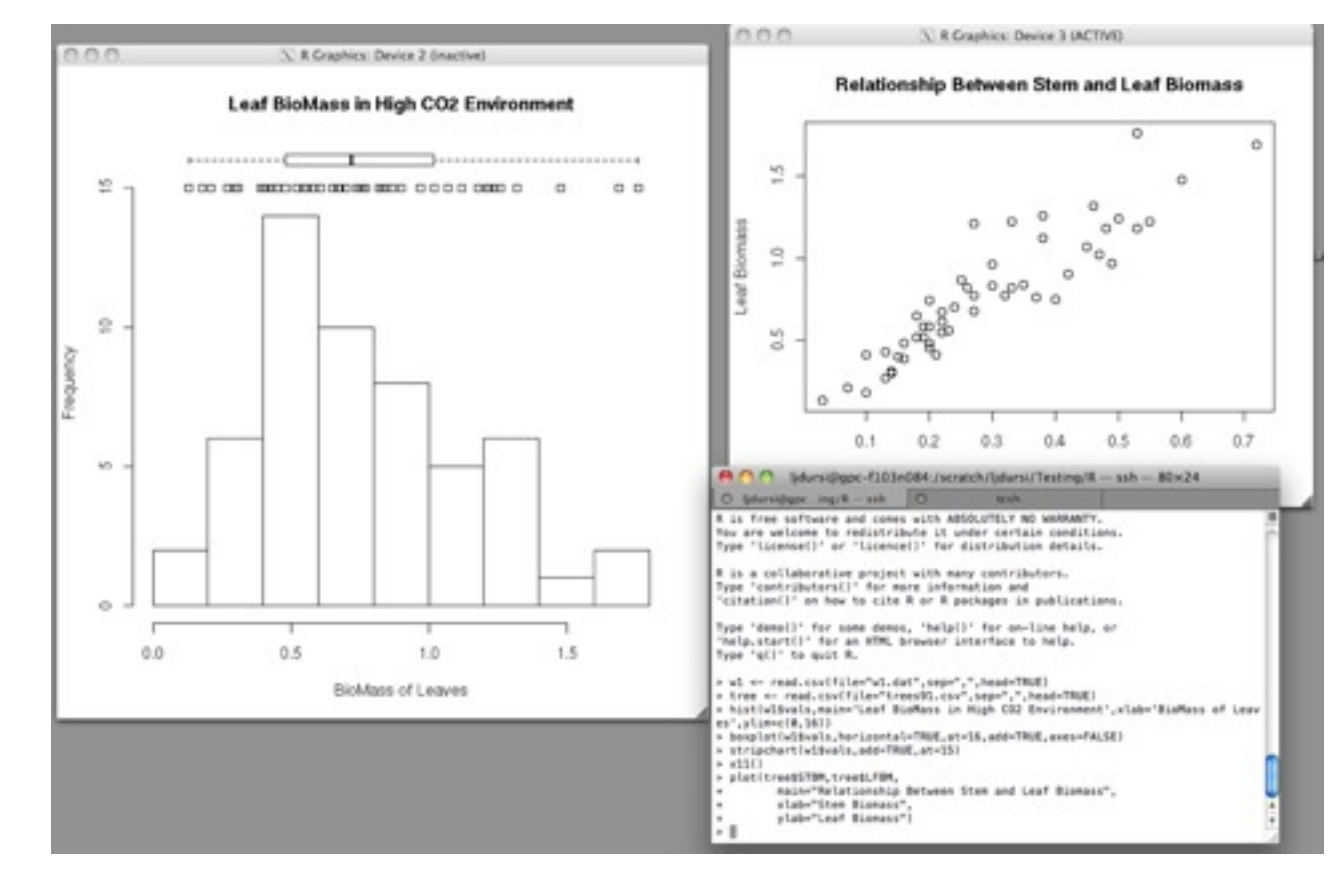

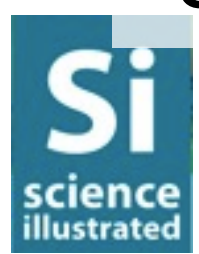

### Planning your analysis pipeline

- Start w/ 40 TB, will presumably end with much less
- Do as much of that reduction as early as possible in the process
	- •Average, bin, integrate, combine, contour
- Automate everything
- Easier if you know exactly what you'll be doing

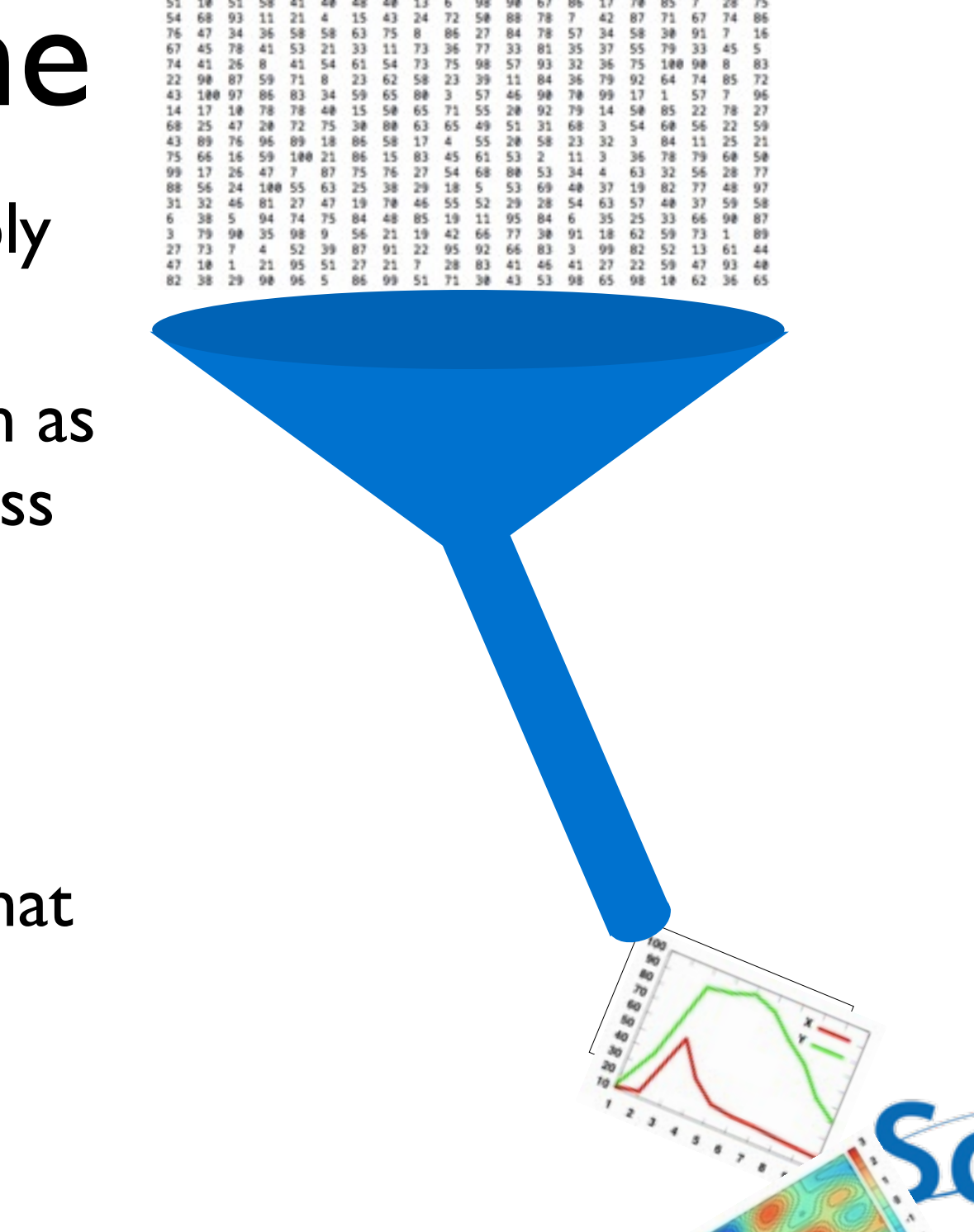

2š

 $50/57$ <br> $74$ 

 $\frac{34}{26}$  $^{29}_{15}$  $rac{23}{87}$  $rac{25}{42}$ 58

ïž 21  $\frac{48}{67}$ 88<br>91<br>93 92

 $77\,$ 

53 39

64<br>72<br>76 88<br>12<br>89  $65$ <br> $95$ <br> $41$  $\frac{23}{21}$ <br>98

35 79<br>18 48<br>50

18

75

1417

38

17

 $rac{68}{74}$  $32^{\circ}$ 

> 96<br>61<br>84  $65$

 $\frac{23}{54}$ 

žī

63

 $\frac{61}{53}$ 78  $\frac{37}{32}$ 22

50<br>30 61

49

32

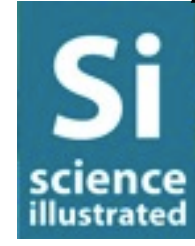

# Planning your analysis pipeline

- Don't generate dozens of TB of data without knowing what you're going to do with it!
- Start small
- Explore on smaller data, or subsets

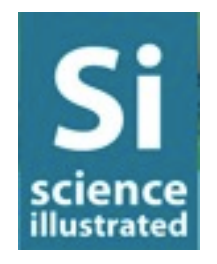

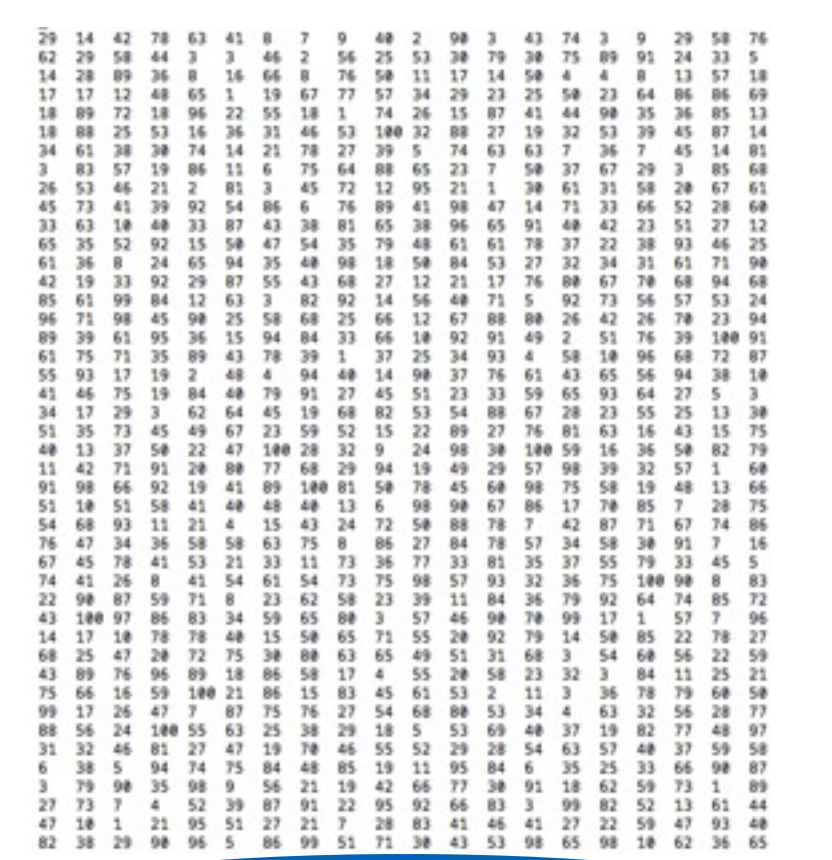

 $\frac{40}{70}$  $\delta\sigma$ 

 $\sqrt{2}$ 

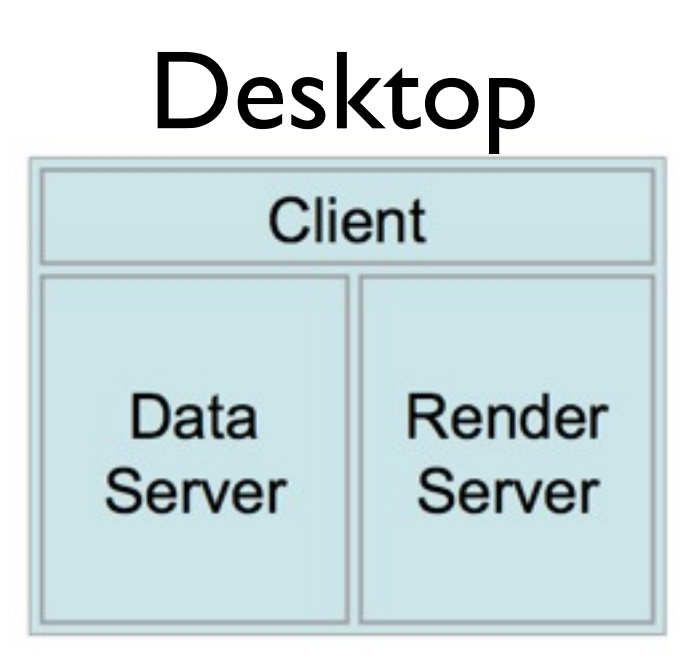

### Scalability may require parallel

- Scalable visualization packages
	- eg, ParaView, VisIT
- Client/Server model
- On desktop, client/server coexist
- Or, servers can be **many** nodes on cluster!

Parallel Cluster Desktop Data Render **Client Server Server** Paraview Tutorial, [http://paraview.org/](http://paraview.org)

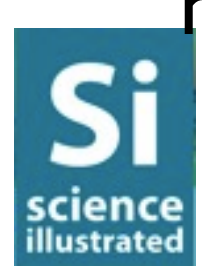

### Parallel Visualization

- Decompose data onto many processors (need parallel file systems, format!)
- Each processor generates its portion of the geometry, or image
- Composited en route to client
- Can control visualization interactively from desktop

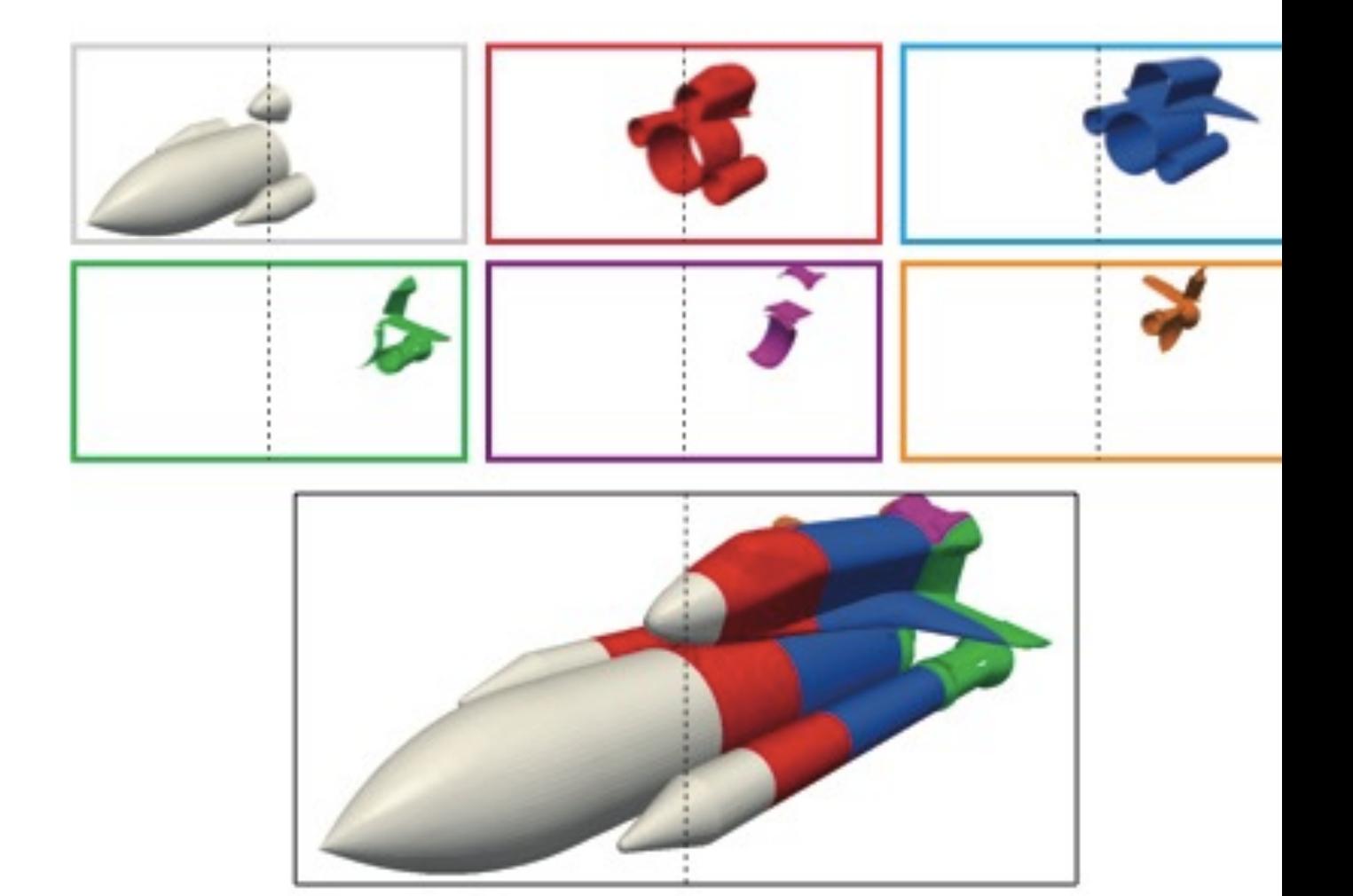

IceT users guide, <http://www.cs.unm.edu/~kmorel/IceT/>

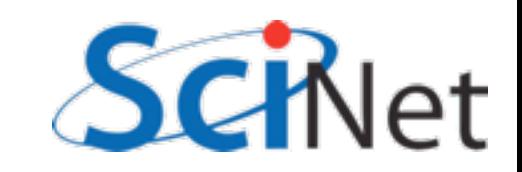

### Remains scriptable

- Even in client/server mode, these tools are scriptable and automatable
- Client end can be run as a script
- Client coordinates all communication with server nodes
- Can also be run without GUI, pure batch mode on cluster.

scienc llustrateo

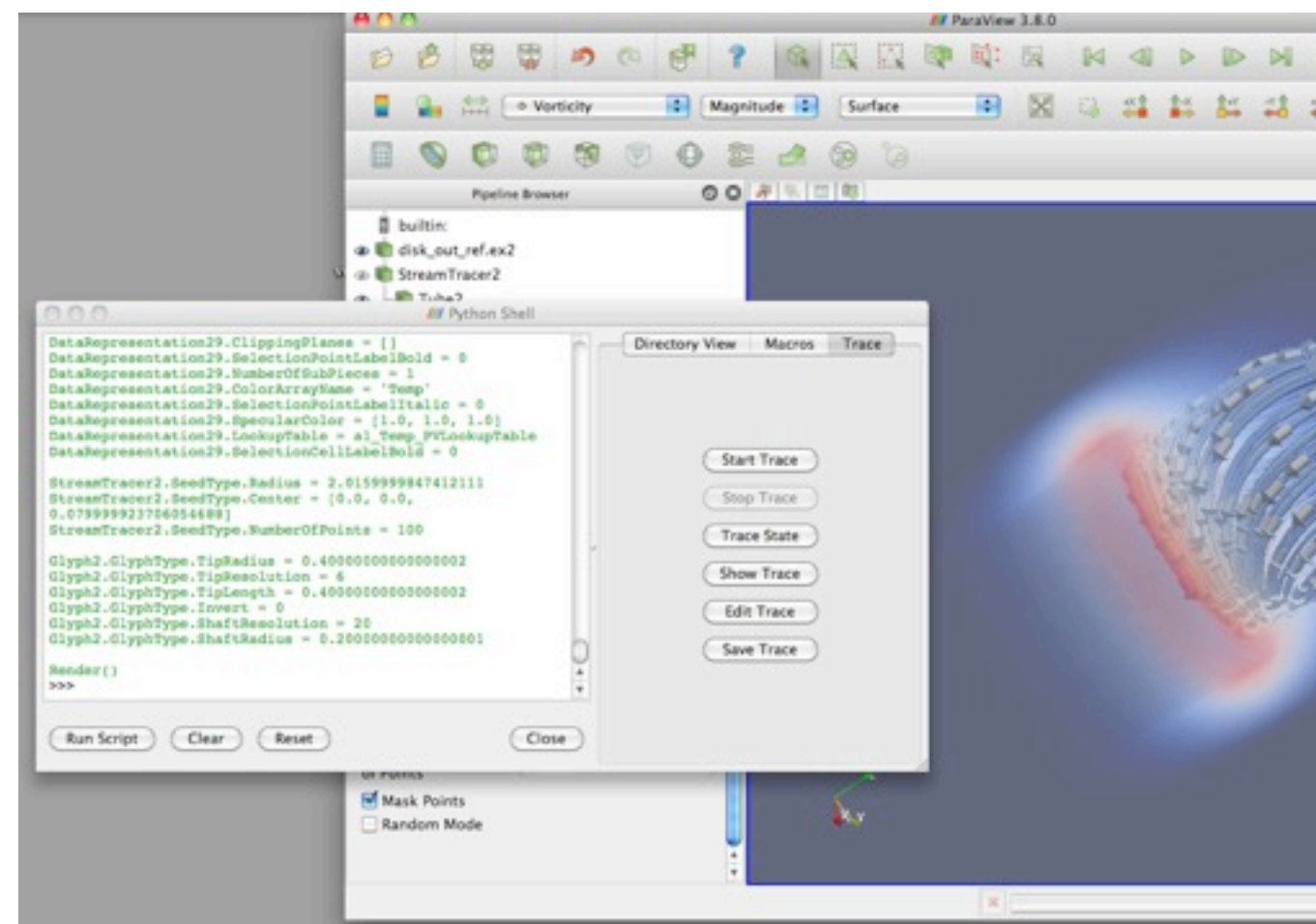

### Paraview, [http://paraview.org/](http://paraview.org)

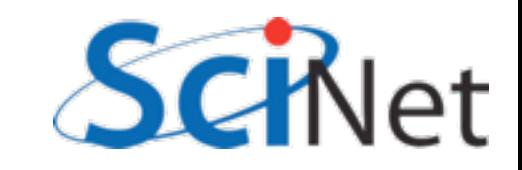

### Highly Scalable Parallel Visualization

- Can work to extremely large scales
- VisIt 4 trillion zone simulations
- ParaView billions of polygons/ sec

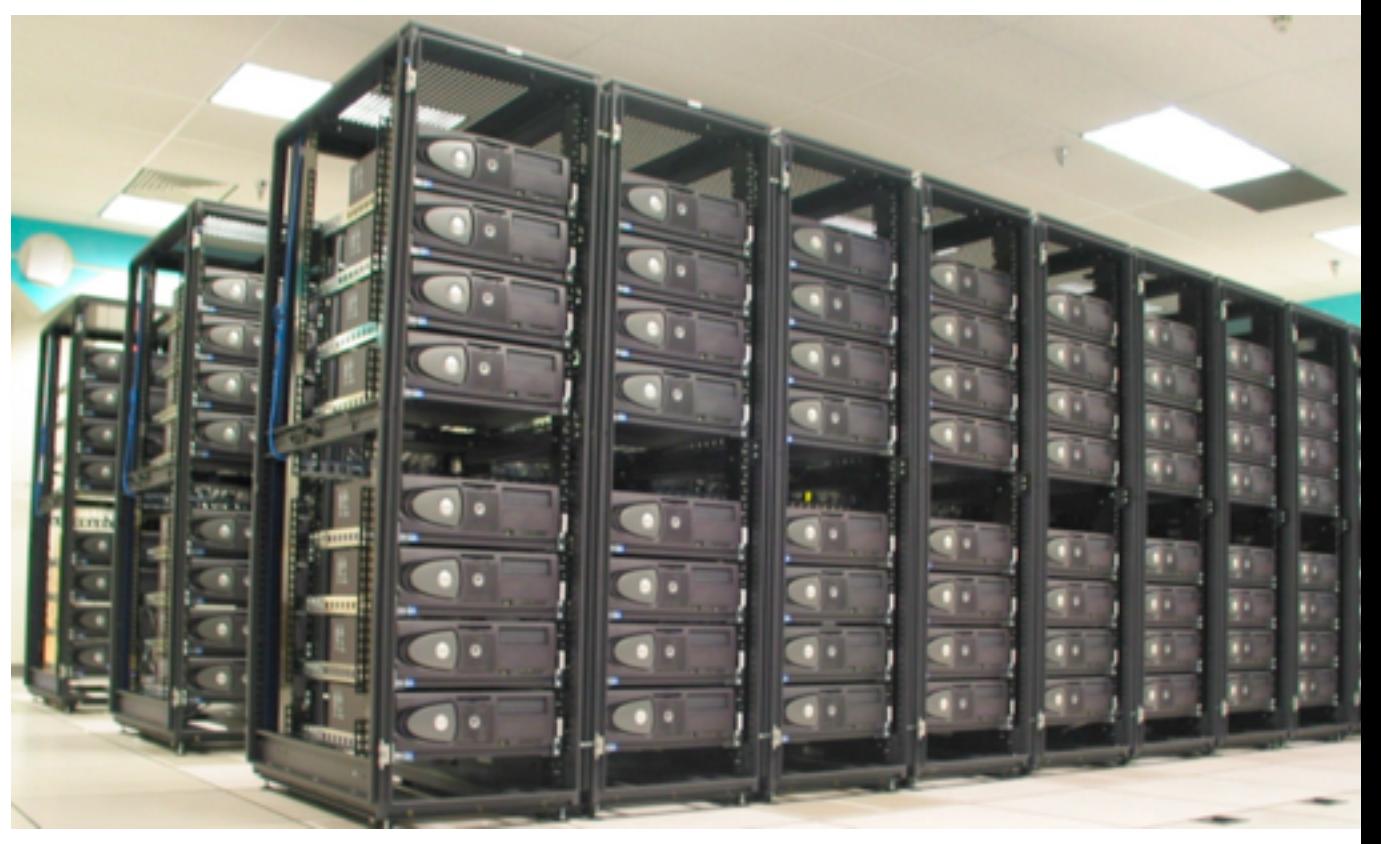

Red RoSE visualization cluster (credit: Sandia Nat'l Lab)

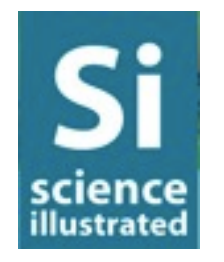

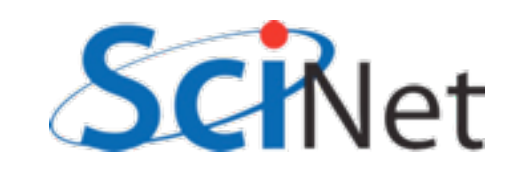

### Paraview on SciNet

- Launch job on cluster
- Module load paraview
- Mpirun paraview server
- Interactive? Connect your desktop client
- Run visualization

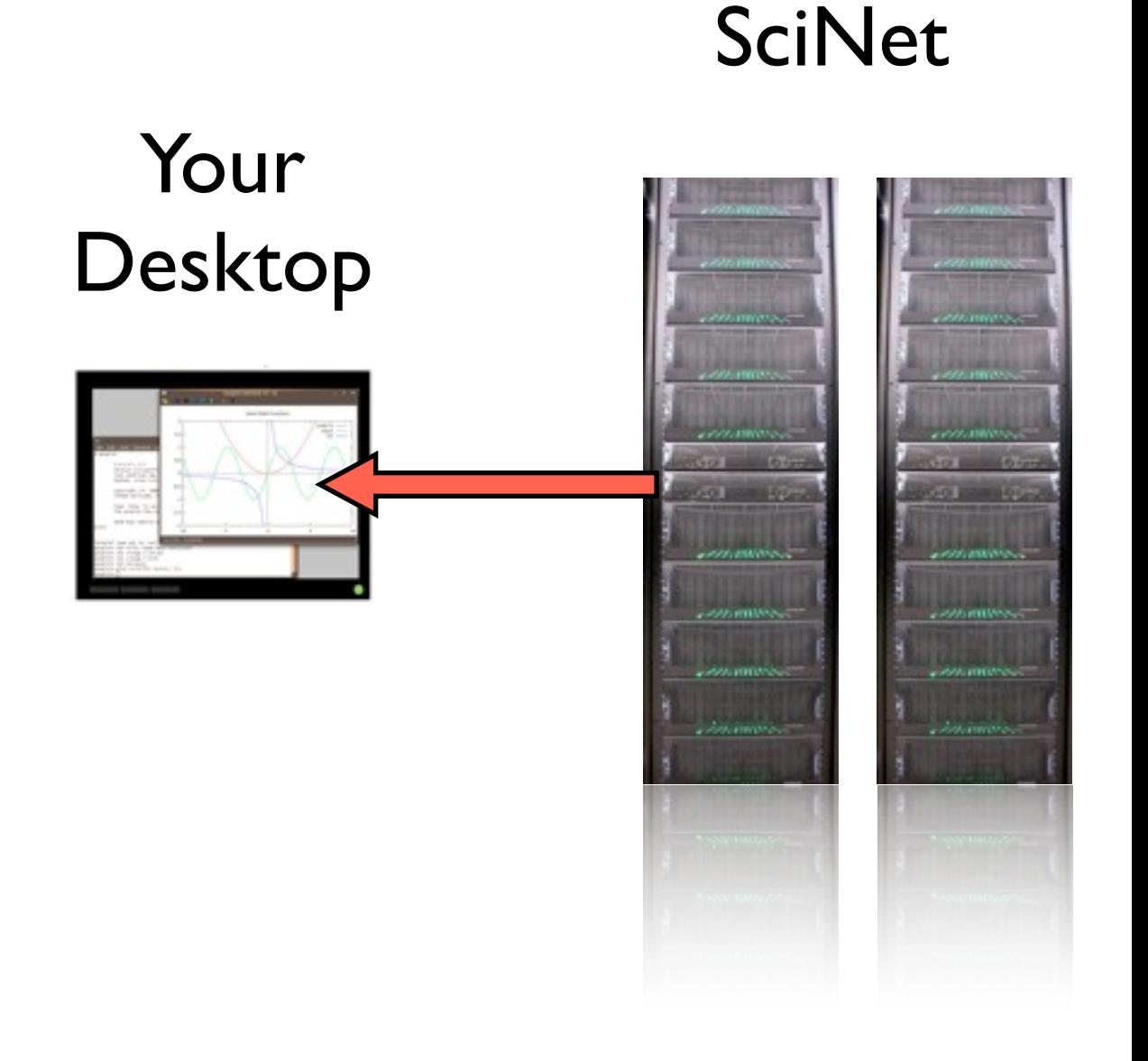

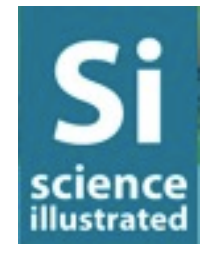

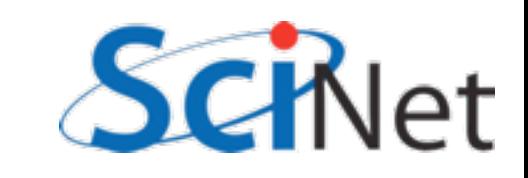

### Paraview on SciNet

 $\Omega$ 

15

30

- One of first simulations run on SciNet's GPC
- Full data set was about 40 TB
- •Included collections of smaller simulations and big simulations.

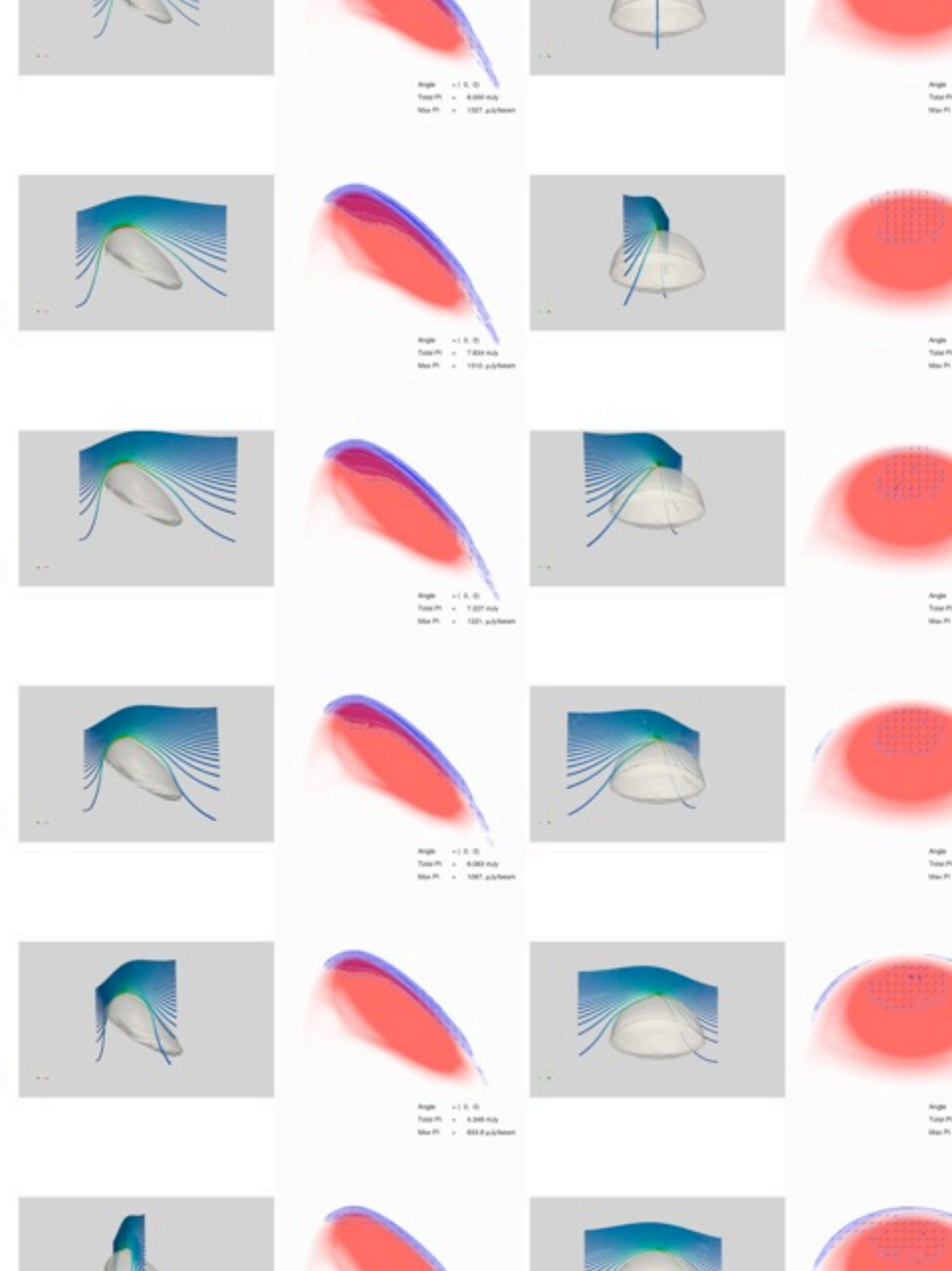

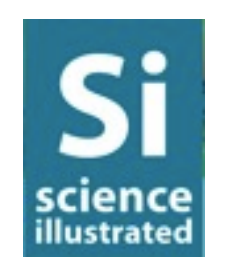

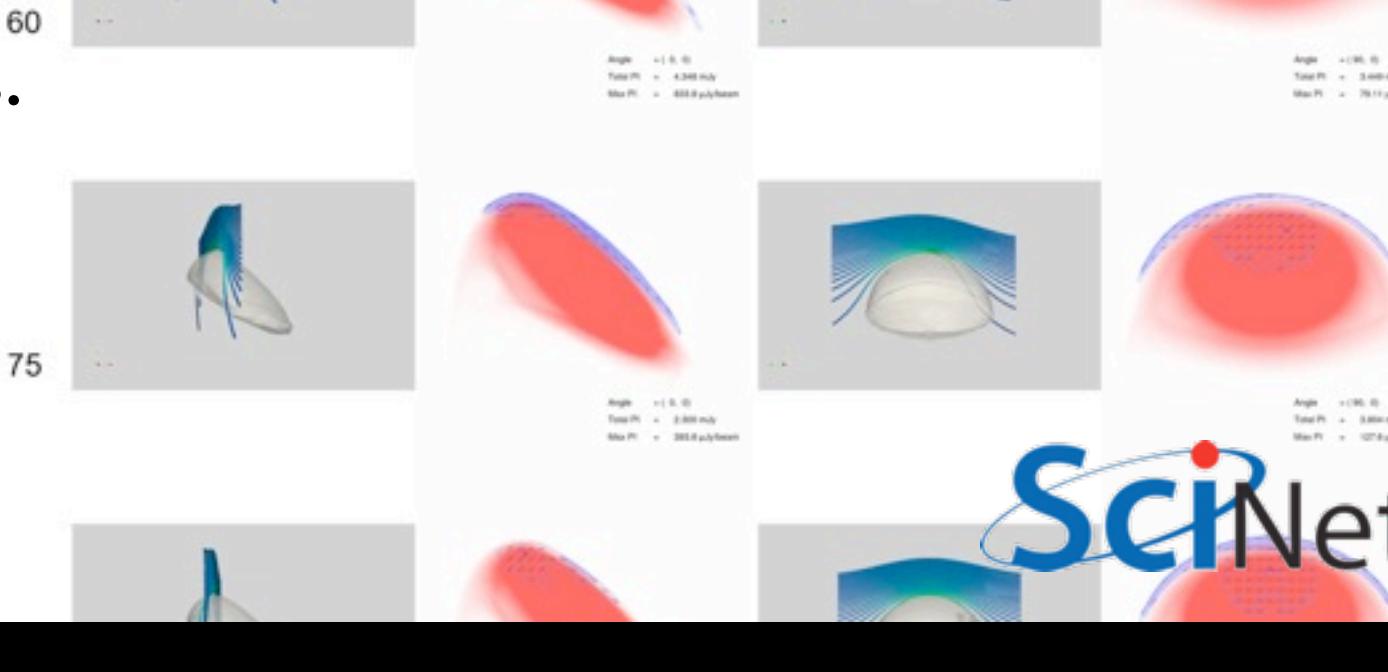

### Paraview on SciNet

- High resolution simulation
- 2.5 billion zones
- 330,000 cpu hours
- 256 processors just to load, visualize data

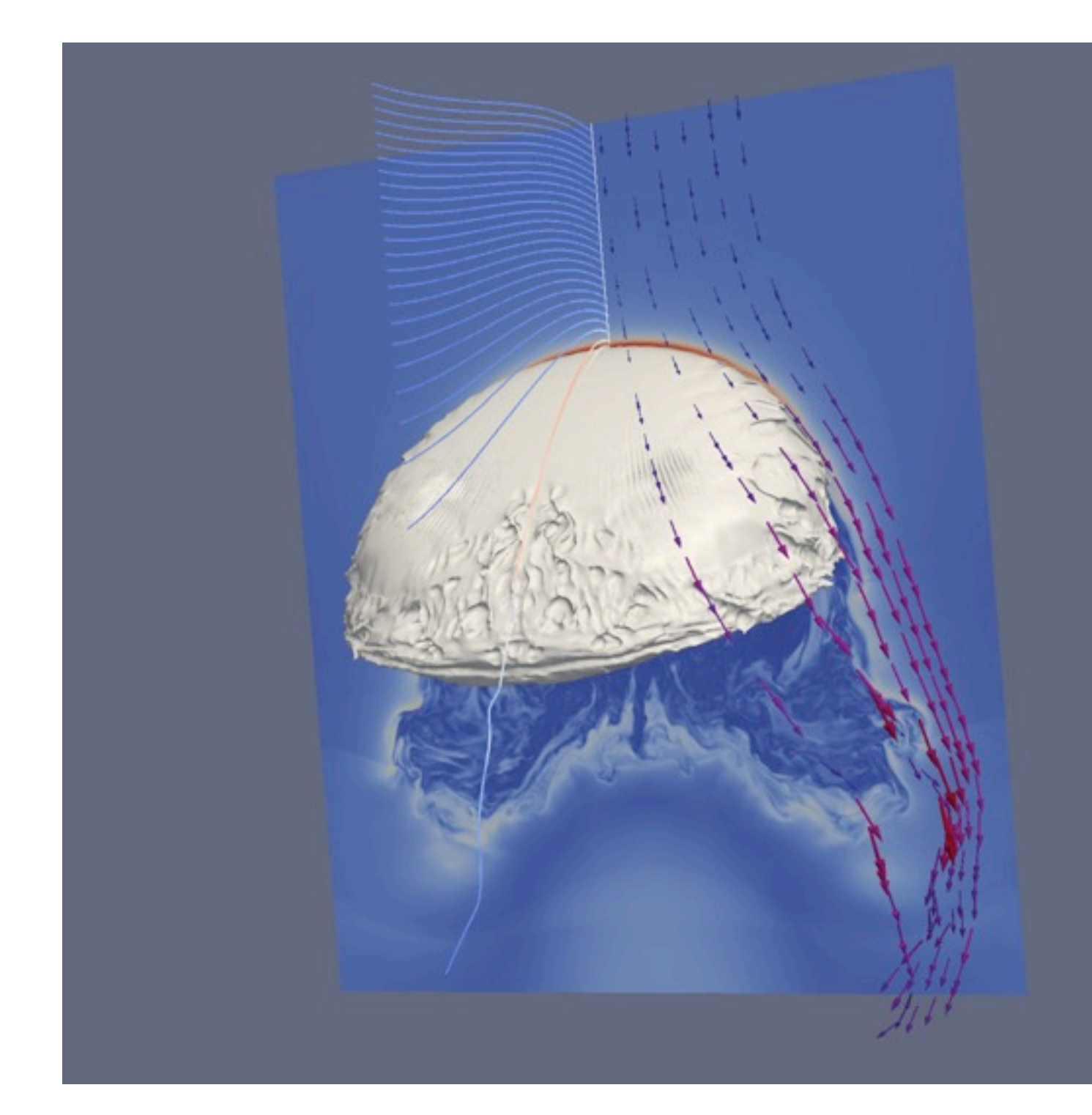

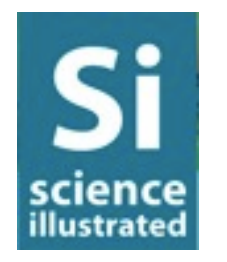

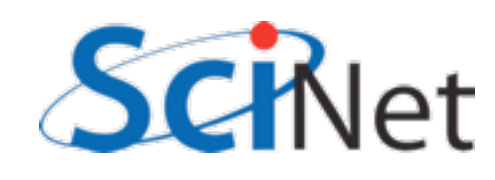

# Plan I/O carefully

- Binary files
- As much as possible, large files
- File formats that can be read in parallel, subregions extracted
- •Avoid zillions of files
- Especially avoid zillions of files in single directory

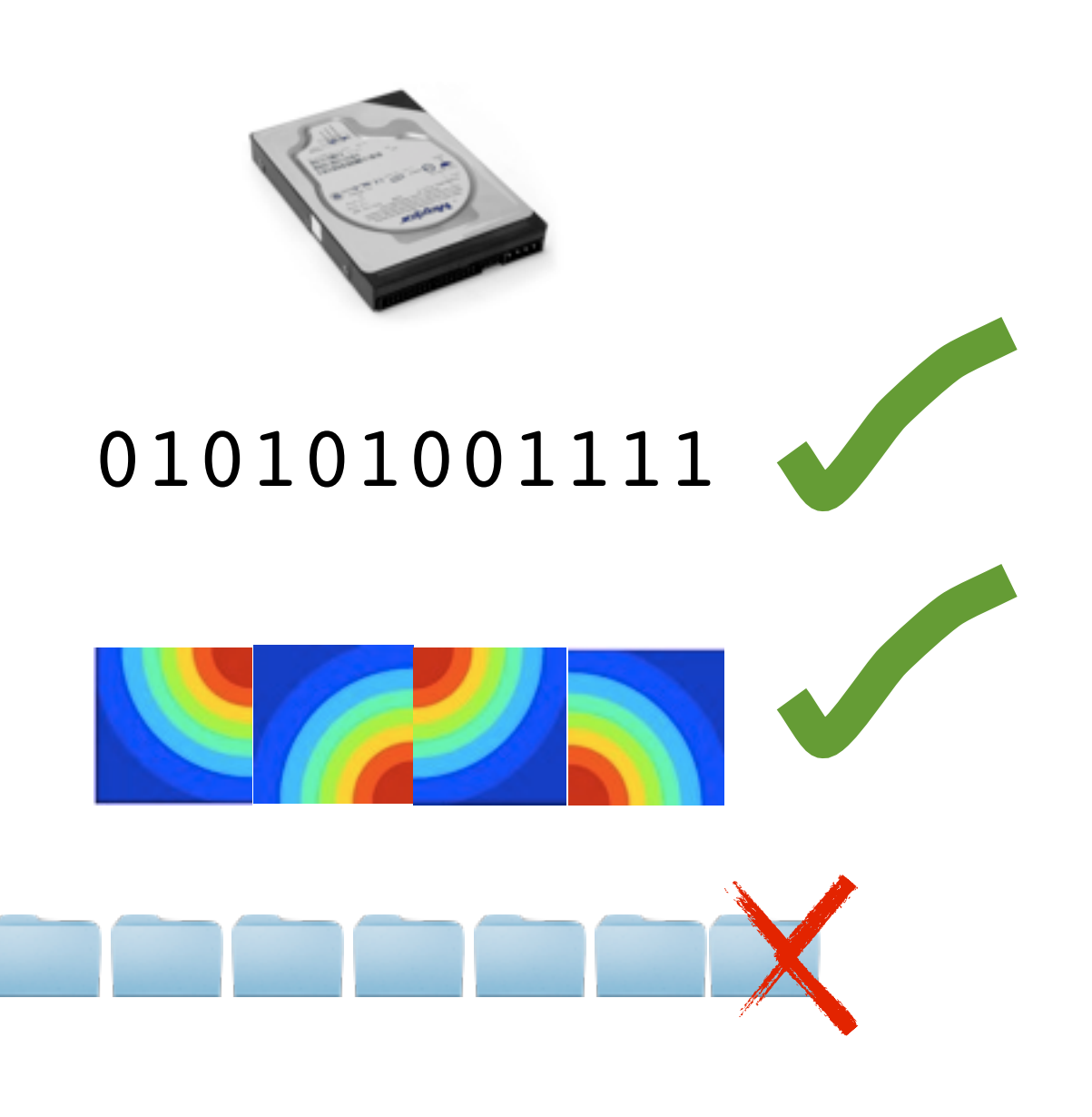

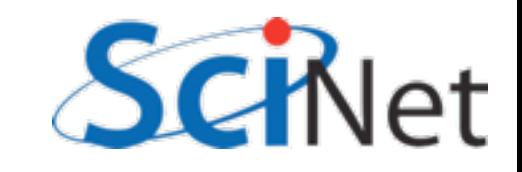

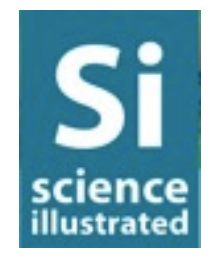

### Data management must scale

•Include metadata for provenance

science illustrated

- Reduce need to re-do
- Sensible data management
	- Hierarchy of data directories only if that will always work
	- Data bases, formats that allow metadata

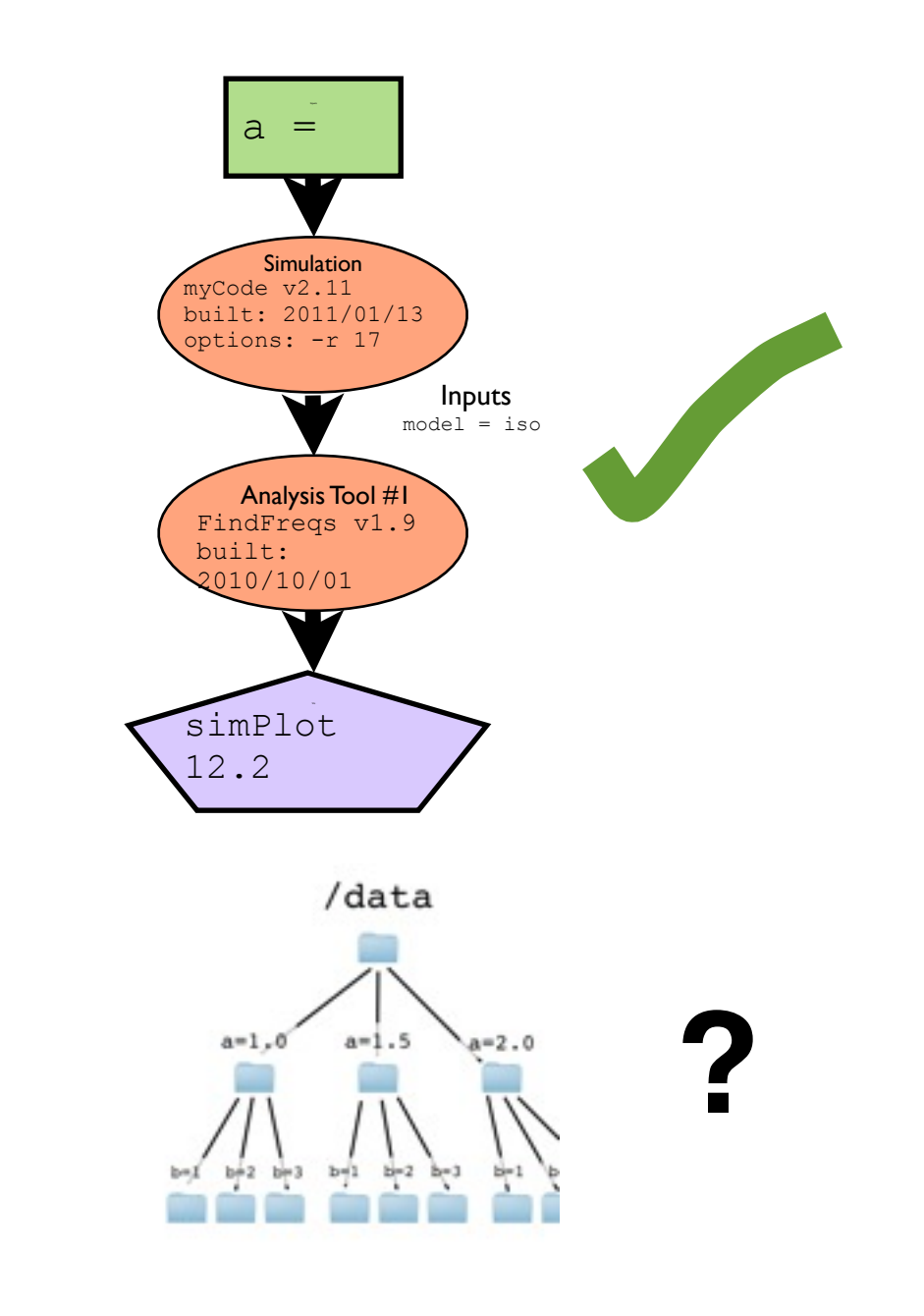

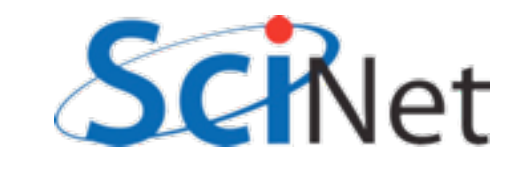

### Use scalable, automatable tools.

- For large data sets, parallel tools - ParaView, VisIt, etc
- Scriptable tools gnuplot, python, R, ParaView/Visit...
- Scripts provide reproducability!

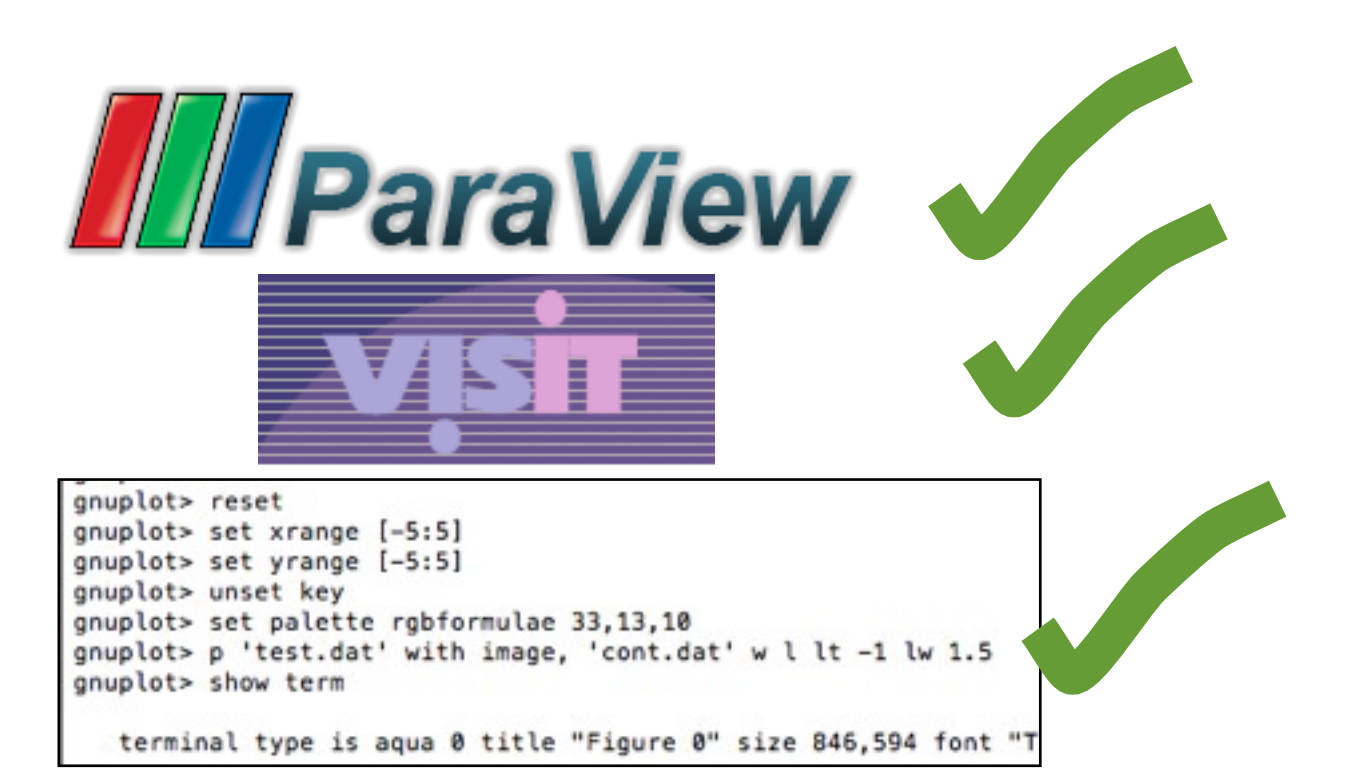

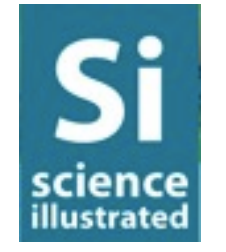

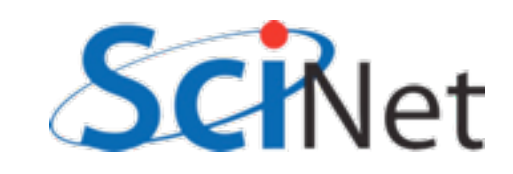

# Carefully plan your workflow

- Reduce data as early as possible in the process
	- •Average, integrate, combine, contour
- Automate everything

gnuplot> reset gnuplot> set xrange [-5:5] gnuplot> set yrange [-5:5] gnuplot> unset key gnuplot> set palette rgbformulae 33,13,10 gnuplot> p 'test.dat' with image, 'cont.dat' w l lt -1 lw 1.5 gnuplot> show term

terminal type is aqua 0 title "Figure 0" size 846,594 font "T

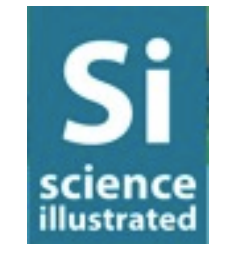

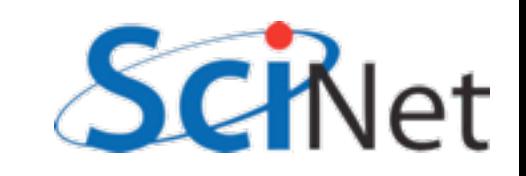

### Thanks to

- Mubdi Rahman, for putting this all together
- Ramses van Zon, Scott Northrup, Danny Gruner importance of I/O